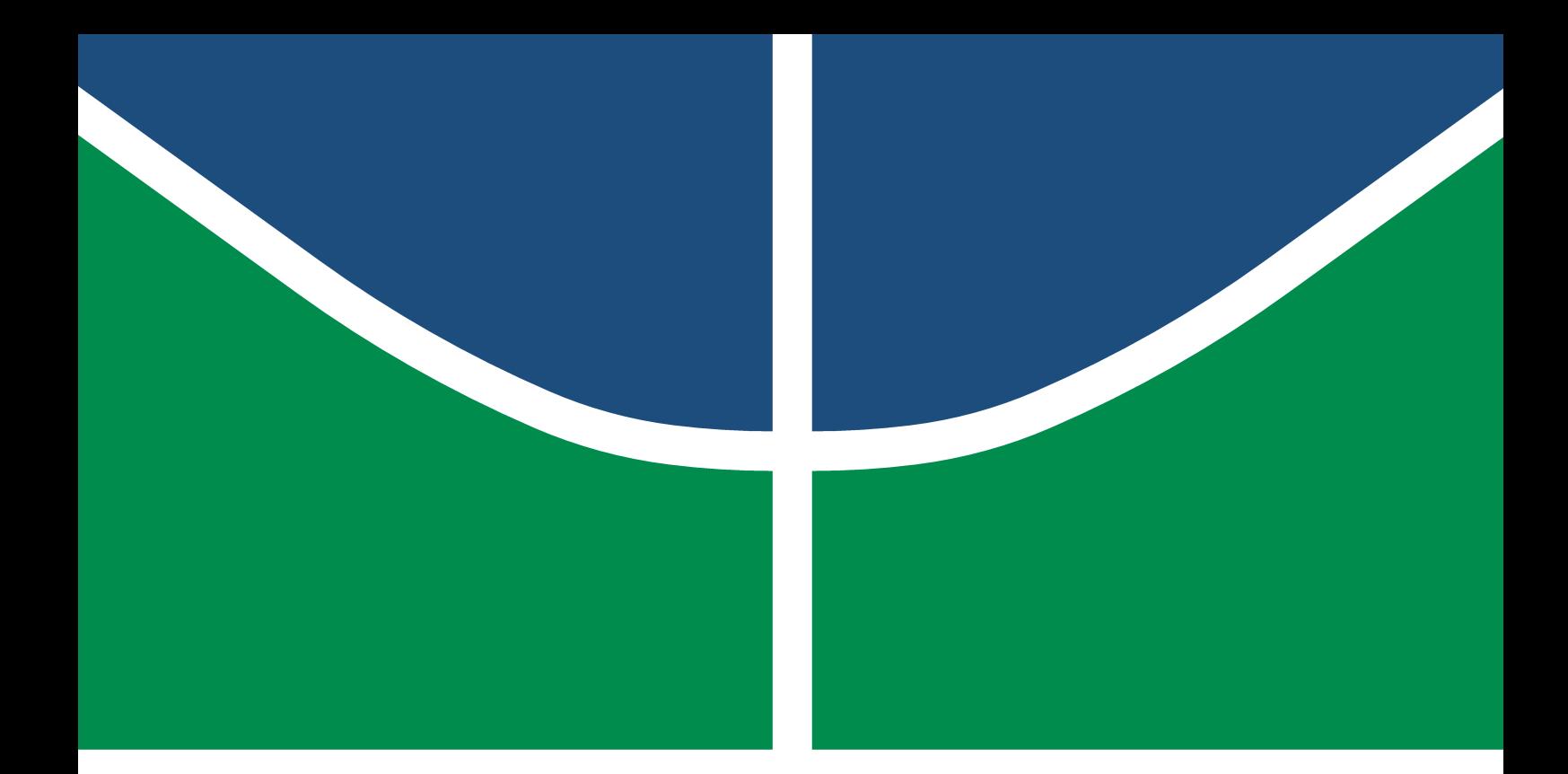

Universidade de Brasília – UnB Campus Gama – FGA Engenharia Eletrônica

## Protocolo de Aquisição e Transformação Projetiva Automática de Imagens Fotográficas de Úlceras Diabéticas

Wannbaster Almeida Dos Reis

Orientador: Dr. RENAN UTIDA FERREIRA Coorientador: Dr. Marcus Vinícius Chaffim Costa

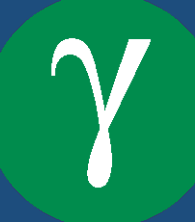

#### **WANNBASTER**

# Protocolo de Aquisição e Transformação Projetiva Automática de Imagens Fotográficas de Úlceras Diabéticass

Monografia submetida ao curso de graduação em Engenharia Eletrônica da Universidade de Brasília, como requisito parcial para obtenção do Título de Bacharel em Engenharia Eletrônica.

Orientador: Dr. Renan Utida Ferreira

Coorientador: Dr. Marcus Vinícius Chaffim

Brasília, DF 2019

Brasília/DF, 06 de junho de 2019

Ficha Catalográfica

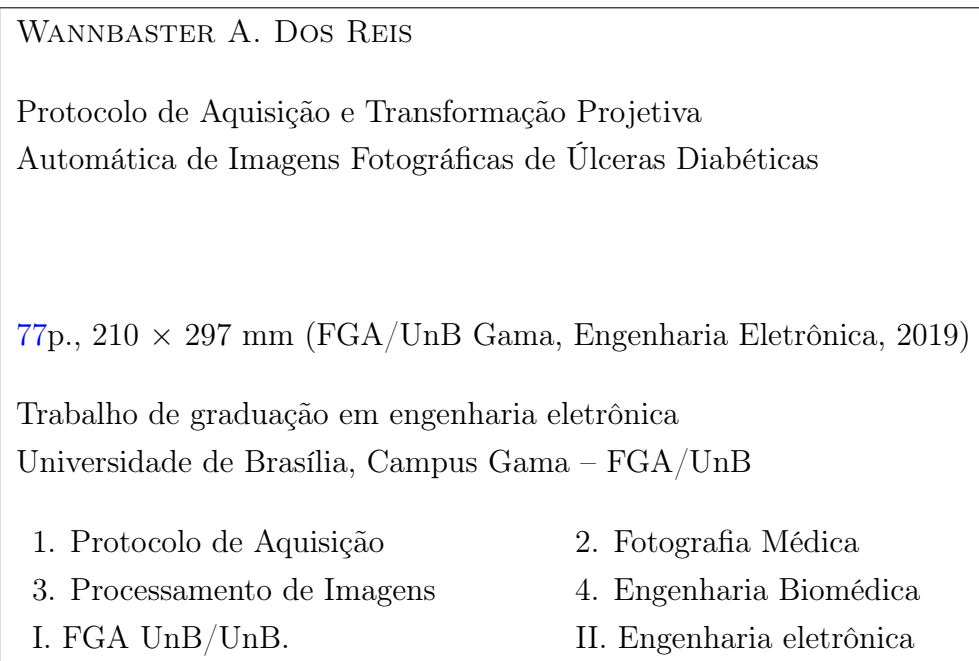

#### REFERÊNCIA

REIS, W. A. (2019). Protocolo de Aquisição e Transformação Projetiva Automática de Imagens Fotográficas de Úlceras Diabéticas. Dissertação de graduação em Engenharia eletrônica, Universidade de Brasília, Campus Gama, DF, [77p](#page-76-0).

Quando entendi a visão sistêmica da vida, puder perceber que a engenharia deve ser uma ferramenta social tecnológica, com o intuito de aproximar pessoas e a transformar o modo como vivemos.

## Agradecimentos

Agradeço a minha mãe, Ildenete Almeida, que sempre foi o espelho comunicativo de todo o esforço em situações totalmente adversas e incompatíveis com a sentença de vida normal.

Agradeço de forma esplendorosa, a professora Analia Caetano e ao Instituto Ayrton Senna, os quais resgataram em mim a vontade de aprender e entender que conhecimento não é só uma ferramenta é portanto um meio para se mudar o todo, e deve ter método para isso. Não tenho dúvidas de que se não fosse essa etapa da vida tudo poderia ter sido um pouco diferente, e eu não entenderia que o mais importante não são notas, e sim o que você com o que aprende.

Agradeço também a todos os professores que tornaram-se amigos, como Marcelo Bento e Leandro Xavier, entre outros que contribuiram com a formação do meu ser e com este trabalho, em meio a um cenário de pressões, cobranças, noites mal-dormidas, muita poeira e diversos outros fatores estressantes na vida de um estudante de engenharia no Brasil.

Por fim, agradeço também a minha companheira Niely Lima, e minha filha, Louise Lima dos Reis que ao nascer trouxe o entendimento do que é ser pai, por aceiterem com paciência toda essa correria.

Agradeço a Universidade de Brasília e a todos os seus colaboradores, principalmente na Faculdade do Gama que contribuiu com uma forte formação técnica e teórica, mesmo recém criada por políticas educacionais que alavacaram o ensino público no país, a luta é livre, a UnB vive, e viverá eternamente.

#### FGA/UnB – Universidade de Brasília, Campus Gama

Aquisição e segmentação de imagens médicas de pacientes em tratamento e controle de úlceras utilizando o RAPHA

#### Wannbaster Almeida Dos Reis

Monografia submetida ao curso de graduação em Engenharia Eletrônica da Universidade de Brasília, como requisito parcial para obtenção do título de Bacharel em Engenharia Eletrônica.

Aprovada por:

Prof. Renan Utida Ferreira, PhD (Orientador)

Prof. Marcus Vínicius Chaffim Costa, PhD (Coorientador)

Prof. Cristiano Jacques Miosso, PhD (Examinador interno)

Prof. Fabiano Araújo Soares, PhD (Examinador interno)

## Resumo

O presente trabalho aborda a criação de uma metodologia de aquisição e pré-processamento de imagens fotográficas em pacientes de controle que utilizam fototerapia. Este trabalho utiliza o equipamento RAPHA, que é um equipamento eletrônico emissor de luz que estimula o processo de cicatrização e fechamento de feridas, mas especificamente, úlceras diabéticas.

Aqui são discutidos procedimentos e técnicas de aquisição fotográfica em diversos tipos de ambientes utilizando câmeras profissionais e celulares smarthphone, além de utilizar algoritmos computacionais para ajustes projetivos da imagem adquirida. Aplicar as técnicas citadas neste trabalho(enquadramento de imagens,planos paralelos na formação da fotográfia médica, detecção de polígonos,pré-avaliação da imagem gerada) é de grande importancia para o desenvolvimento de futuros trabalhos que visam utilizar imagens fotográficas e algoritmos computacionais para fases de processamentos que envolvam análises e reconhecimento de padrões.

Ainda neste trabalho é demonstrado os resultados de como o uso de uma metodologia de aquisição aliada a algoritmos computacionais fornecem bons resultados para classificar imagens que estejam em condições de uso para aplicar metodologias de processamento de imagens digitais.

Palavras-chave: RAPHA,aquisição de imagens, Imagens RGB, transformações geométricas em imagens RGB.

## Abstract

The present work approach the creation of a methodology for acquisition and preprocessing of photographic images in control patients using phototherapy. This work uses RAPHA equipment, which is an electronic device that emits light that stimulates the healing process and closes wounds, specifically, diabetic ulcers.

Here we discuss procedures and techniques for photographic acquisition in several types of environments using professional cameras and cell phones, besides to use computational algorithms for projective adjustments of the acquired image.

Applying the techniques mentioned in this work (imagens framing, parallel planes in the formation of medical photography, detection of polygons, pre-avaliation of the generated image) is of great important for the development of future works that aim to use photographic images and computational algorithms for phases of processing that involves analysis and recognition of standards.

Also in this work is demostrated the results of how the use of a methodology of acquisition allied to computational algorithms provide good results to classify images that are in conditions of use to apply methodologies of digital image processing

Keywords:Project RAPHA, acquisition of images, RGB images, geometric transformations in RGB images

# Sumário

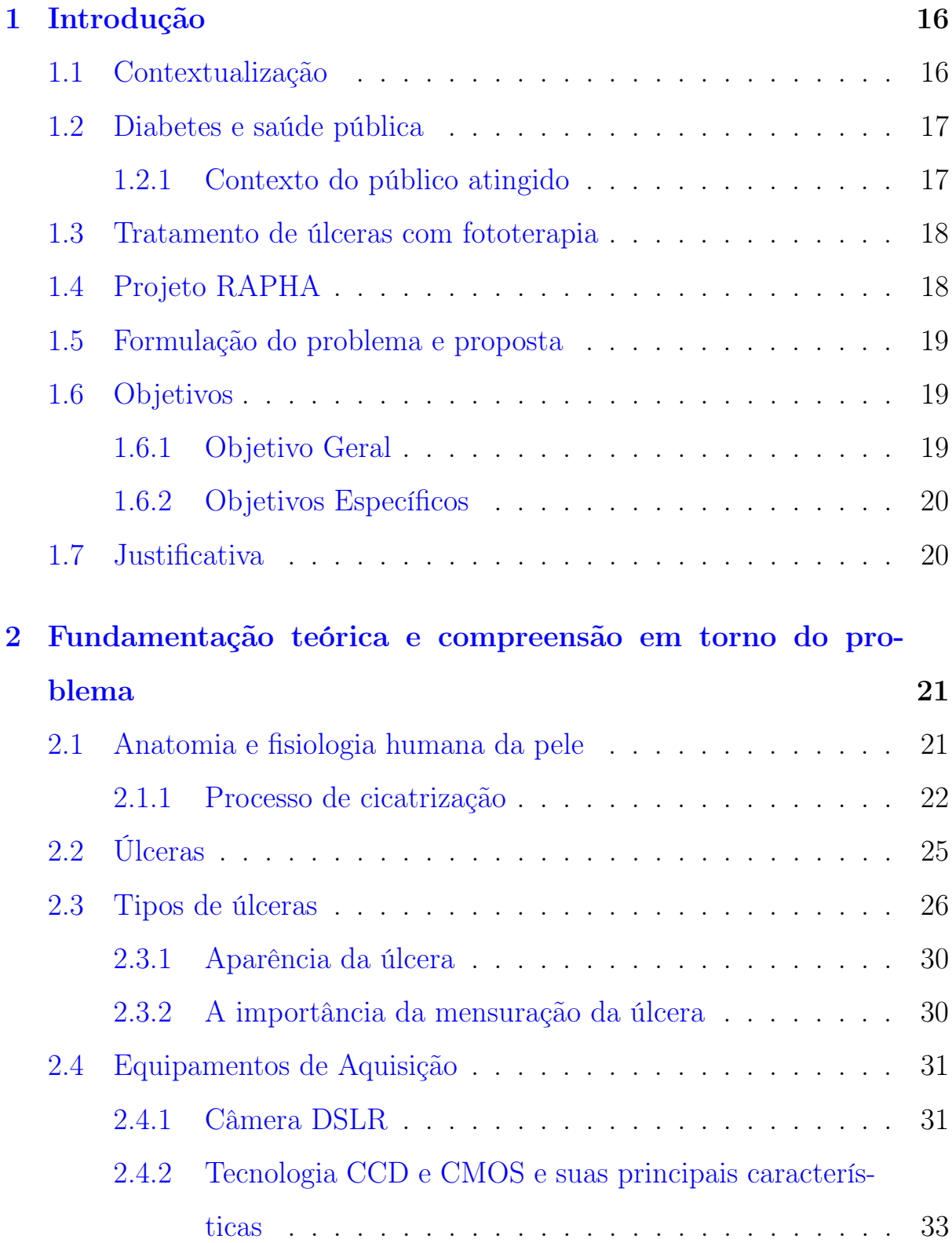

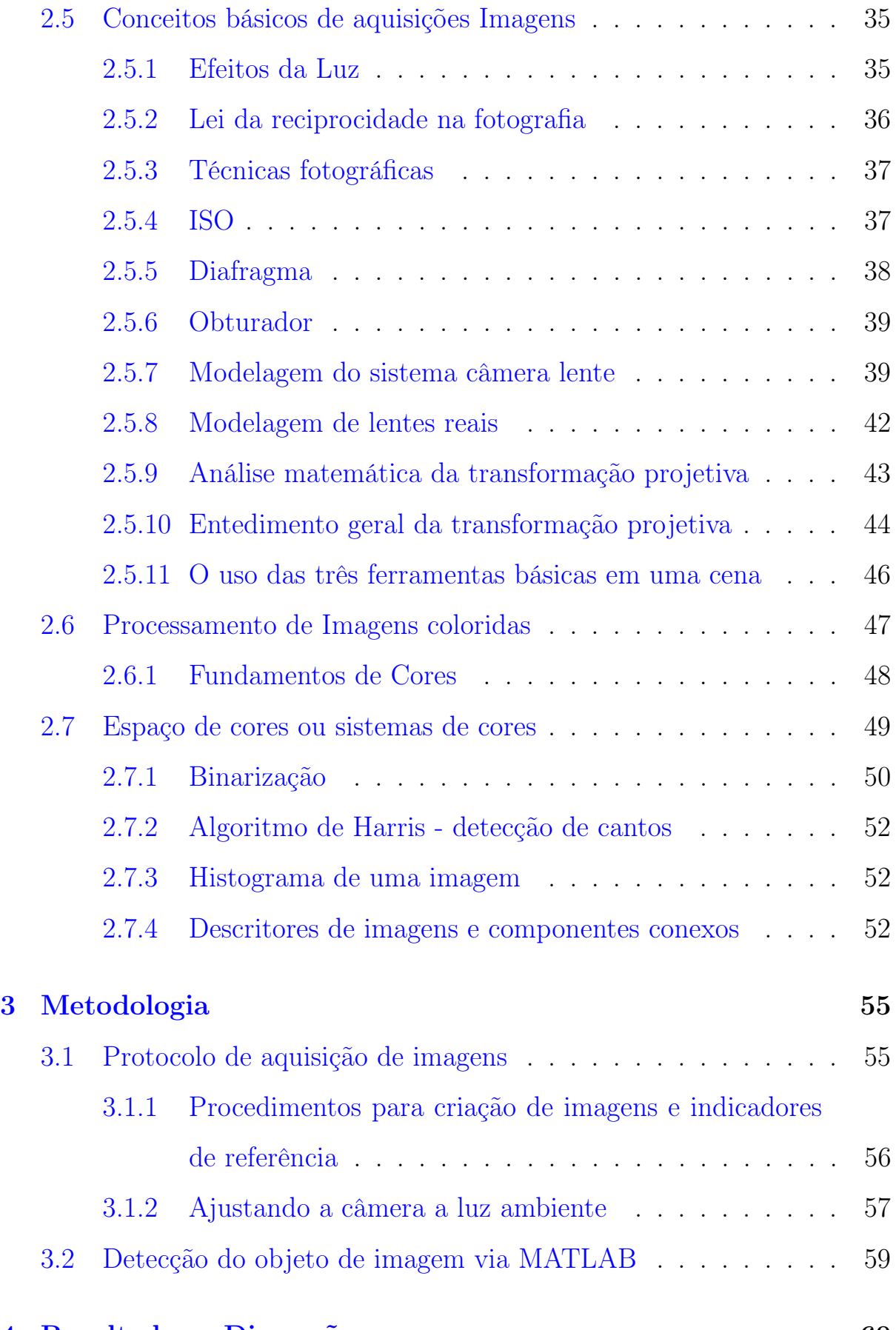

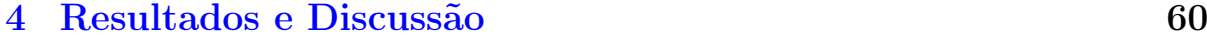

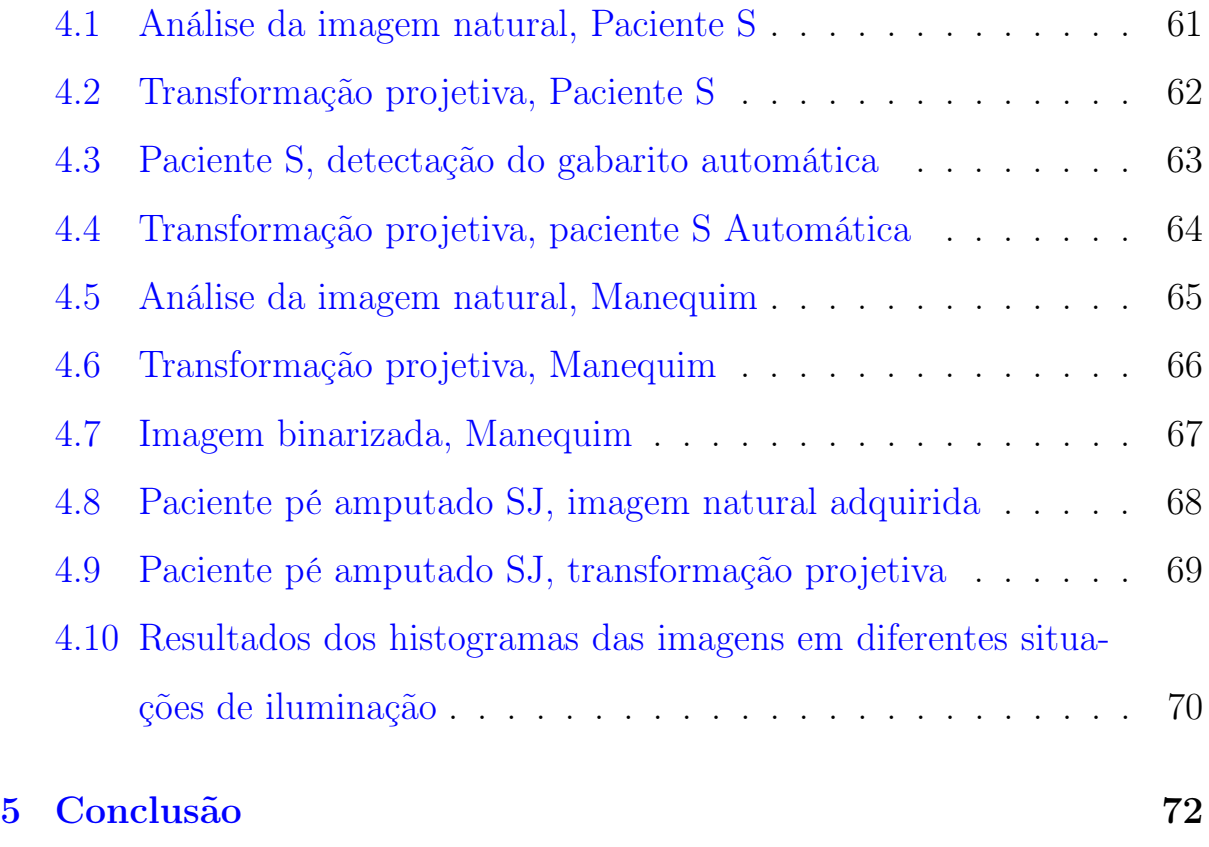

[6 Trabalhos futuros](#page-71-0) 73

Lista de Tabelas

# Lista de Figuras

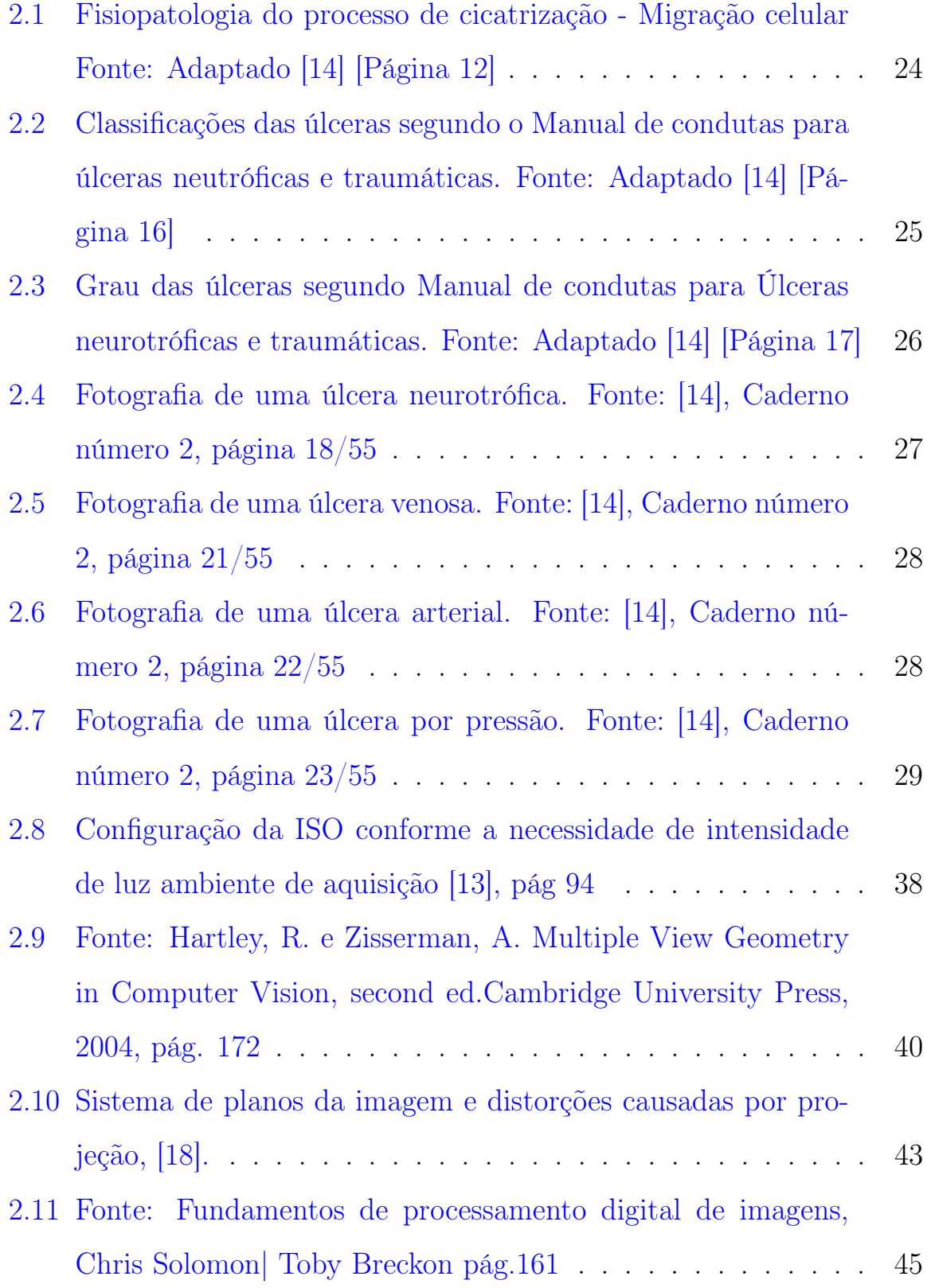

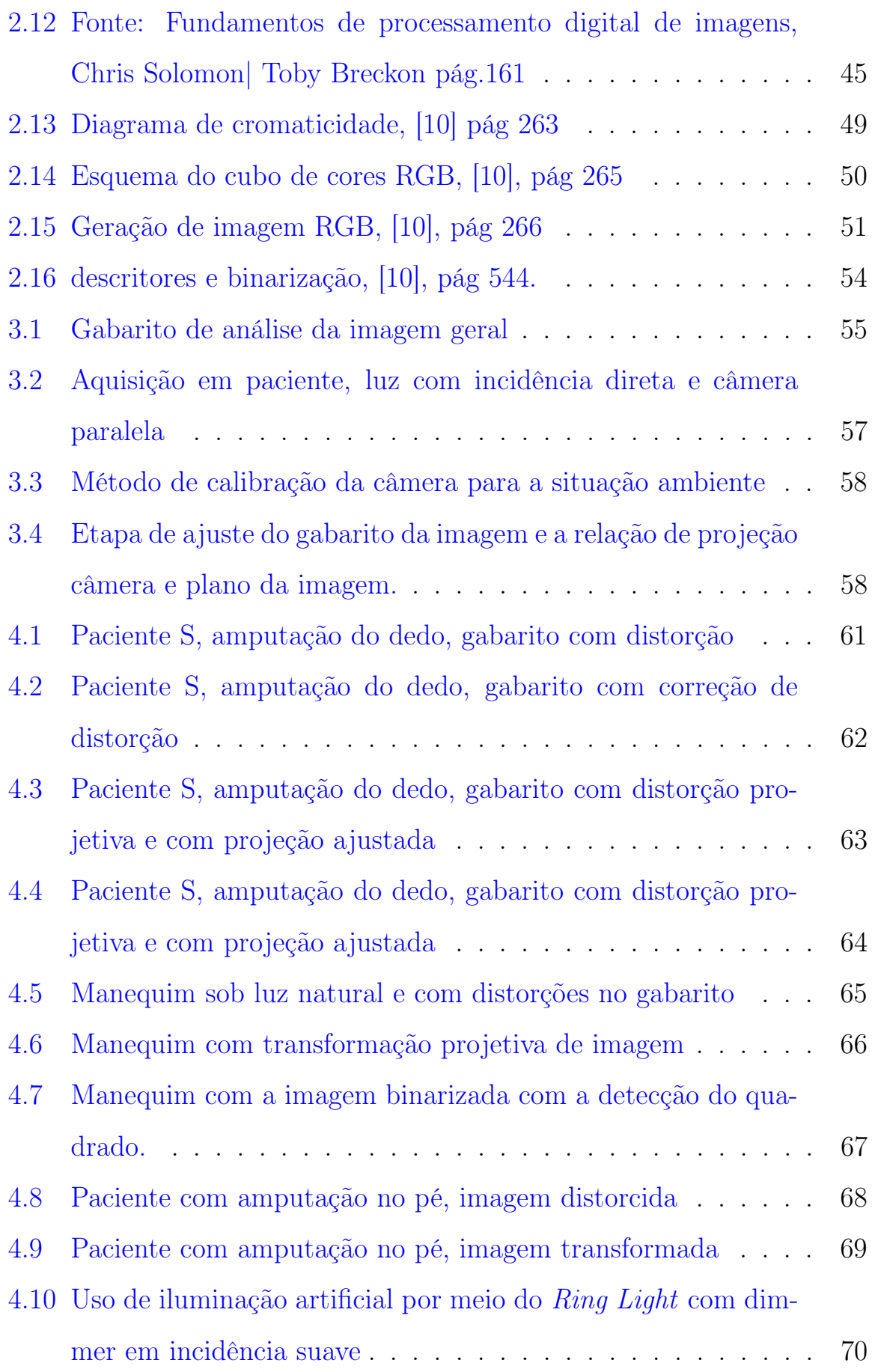

<span id="page-14-0"></span>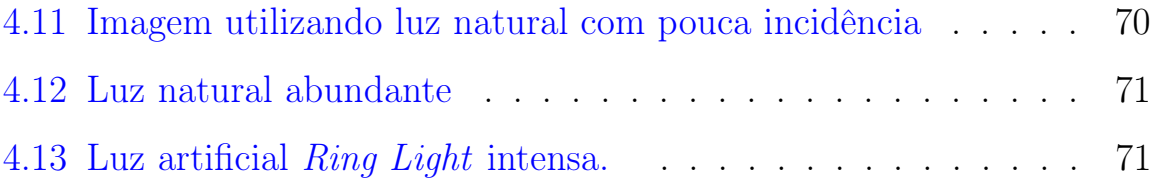

## 1 Introdução

### <span id="page-15-0"></span>1.1 Contextualização

Dentro do estudo clínico de úlceras, a maior parte dos pacientes sofre de algum dano causado pela diabetes,em alguns casos são pacientes acamados com algum tipo de complicação crônica , que não seja o diabetes, podendo ser oriundas de úlceras por pressão [\[4\]](#page-74-0).

Com base no caderno de atenção básica à saúde [\[4\]](#page-74-0), organizado pelo ministério da saúde. A diabetes é um grupo de doenças metabólicas caracterizadas por complicações de hiperglicemia e associa complicações ligadas a insuficiência de vários orgãos, tais como: olhos, rins, nervos, cérebro, coração e vasos sanguíneos [\[4\]](#page-74-0)

Segundo estimativas da Organização Mundial da saúde(OMS), o número de portadores da doença em todo mundo era de 177 milhões em 2000, com contigência de alcançar 350 milhões de pessoas em 2025. [\[4\]](#page-74-0)

A crescente prevalência da diabetes está associada a diversos fatores sociais como exemplo; rápida urbanização, transição epidmiológica, transição nutricional, maior frequência de estilo de vida sedentário, excesso de peso, crescimento e envelhecimento populacional. [\[5\]](#page-74-1)

No Brasil em 2015, o número de pessoas com diabetes era de 14,3 milhões, sendo o quarto país com maior indice de diabetes na relação de países como o maior número de pessoas, com previsão para 2040 o Brasil poderá atingir 23,3 milhões, segundo dados da International Diabetes Federation 2015. O estudo foi feito com base em idade de 20 a 79 anos e respectivo intervalo de confiança de 95% em 2015 com projeções para 2040. [\[5\]](#page-74-1)

## <span id="page-16-0"></span>1.2 Diabetes e saúde pública

Além de apresentar uma carga financeira para os índividuos portadores da doença e suas famílias em razão dos gastos com medicamentos como insulina, medicamentos orais essenciais, o diabetes também traz consigo um relevante impacto econômico nos países e nos sistemas de saúde. Isso constata uma maior utilização dos serviços de saúde, perda de produtividade do paciente e cuidados prolongados necessários para tratar às complicações crônicas trazidas pelo diabetes. [\[5\]](#page-74-1)

#### <span id="page-16-1"></span>1.2.1 Contexto do público atingido

O diabetes Mellitus (DM) é um problema majoritariamente comum na população brasileira, sua prevalência segundo o ministério da saúde é que no ano de 2013 [\[3\]](#page-74-2), em duas pesquisas nacionais alcançou marcas de 6,2% (pesquisa nacional de saúde 2013) e 6,9%(vigitel 2013), vem aumentando com o passar dos anos como reforça [\[4\]](#page-74-0). Dentre os problemas trazidos pela DM é a úlceração cutânea, infecções e amputação por pé diabético. [\[3\]](#page-74-2).

Além das úlceras por diabetes Mellitus, com frequência pacientes acamados sofrem com úlceras por pressão, mesmo com a modernização dos cuidados de saúde. A prevalência das úlceras de pressão permanece elevada [\[15\]](#page-75-3), com maior particularidade em pacientes hospitalizados. Tais úlceras são um importante indicativo da causa de mobilidade e mortalidade, afetando a qualidade de vida do paciente e dos seus cuidadores, e constituindo uma insustentável carga de cuidados e gastos aos serviços de saúde, além de um sofrimento imensurável para a familia e o paciente [\[15\]](#page-75-3).

## <span id="page-17-0"></span>1.3 Tratamento de úlceras com fototerapia

A fototerapia tem sido uma ferramenta utilizada para a recuperação tecidual com o intuito de bioestimular a circulação local com a proliferação celular, e síntese de colágeno. A aplicação se divide em dois tipos básicos de incidência; são por luzes coerentes(laseres) e não coerentes(LEDs- Light emiting Diodes). No caso dos LEDs utiliza-se a fototerapia com comprimentos de onda (660-890nm). [\[12\]](#page-75-4)

## <span id="page-17-1"></span>1.4 Projeto RAPHA

O RAPHA é uma tecnologia fototerapêutica utilizada e desenvolvida pelo laboratório de engenharia Biomédica(LaB), localizado na faculdade UnB Gama, que visa estimular a cicatrização da região afetada por úlceras diabéticas, principalmente o pé diabético.

Além disso, a proposta tecnológica associa o uso de procedimentos no tratamento dá ferida com o uso do látex para auxiliar o processo de cicatrização.

O projeto RAPHA inova em associar recursos distintos para a prevenção e tratamento das úlceras diabéticas, que separadamente já apontam resultados satisfatórios que é o uso de biomaterial látex e a fototerapia.

Este trabalho foi realizado com a autorização das imagens pelos pacientes, e protocolados com a equipe responsável pelas visitas do RAPHA, todos os pacientes possuem registros e autorização de uso da imagem para fins de pesquisa científica.

## <span id="page-18-0"></span>1.5 Formulação do problema e proposta

Acompanhar a evolução do paciente que utilizam o dispositivo eletrônico fototerapêutico RAPHA, por meio de sinais captados por imagens e em seguida processá-los para avaliação da evolução do fechamento da úlcera por meio de processamento de imagens, indicará o grau de evolução da ferida. O que reforça os indicativos de melhoria do tratamento utilizando esse dispositivo eletrônico, reforçando por meio de dados bidimensionais o funcionamento do equipamento nas sessões de terapia, além de saber o estágio de evolução da ferida durante o período de tratamento.Entretanto, para ser possível a aplicação desses procedimentos, uma exigência majoritária consiste em criar um protocolo de aquisição de imagens em pacientes em campo e aplicar algoritmos de reconhecimento de figuras para parametrizar a imagem em futuros processamentos digitais de imagens.

## <span id="page-18-1"></span>1.6 Objetivos

#### <span id="page-18-2"></span>1.6.1 Objetivo Geral

Criar uma metodologia de aquisição de imagens em pacientes em tratamento fototerápico utilizando câmera DSLR e câmeras de celulares Smarthphones, avaliando se aquisição é segura para uma aplicação de metodologias de segmentação, extração de informações e classificação de imagens

#### <span id="page-19-0"></span>1.6.2 Objetivos Específicos

- Adquirir fotografias de pacientes que estejam em tratamento com o equipamento RAPHA.
- Definir parâmetros e variáveis de controle do equipamento de aquisição.
- Propor um modelo de gabarito para aquisições das imagens.
- Definir um protocolo e procedimentos de aquisição de imagens para úlceras diabéticas e feridas em geral.
- Avaliar a qualidade das imagens adquiridas utilizando algoritmos computacionais utilizando o software MATLAB e suas tolboxes na área de processamento de imagens.

## <span id="page-19-1"></span>1.7 Justificativa

<span id="page-19-2"></span>Fotografias médicas que visam o acompanhamento de tratamentos, é uma maneira de observar em medicina clínica, a evolução do tratamento de úlceras diabéticas. Entretanto, não basta somente fotografar imagens com objetivos médicos, deve-se ter como pronfundidade de pensamento toda uma composição e objetivo na criação da imagem,além de orientações na imagem para que ela seja utilizada para uso de técnicas de programação em processamento de imagens. A proposta deste trabalho é criar metodologias de composição fotográfica,técnicas de aquisição e pré-processamento de imagens,aplicando algoritmos computacionais para pré-análise de imagens e detecção de gabaritos de imagem para futuras análises automáticas de processamentos de imagens digitais.

# 2 Fundamentação teórica e compreensão em torno do problema

Neste tópico,fundamentalmente teórico, será abordado o contexto de entendimento realizado para compreender o problema e suas respectivas construções técnicas, passando por um contexto médico e abordando técnicas e construções teóricas da engenharia.

Fotografias digitais são utilizadas para acompanhar o processo clínico de recuperação do paciente, principalmente no que tange feridas diabéticas. Entretanto, fotografar sem critérios técnicos pode acarretar interpretações distorcidas tanto para os médicos, quanto para a equipe de engenharia que trabalha com processamento de imagens digitais.

Para aplicar técnicas de processamento de imagens, o cenário fotográfico em si deve ser construido com critérios técnicos que possam ser préprocessados e identificados para aquisição de imagens.

## <span id="page-20-0"></span>2.1 Anatomia e fisiologia humana da pele

Para os profissionais envolvidos na assistência adequada aos doentes que sofrem de ulcerações, é importante compreender as camadas da pele e o processo de cicatrização, além de trazer um bom referencial técnico para os engenheiros de processamento de sinais e imagens para a compreensão médica.

A pele é o maior orgão de revestimento do corpo humano, representando 15% do peso corporal, sendo composta de três camadas: epiderme, derme, hipoderme ou tecido subcutâneo [\[14\]](#page-75-0).

- Epiderme: Camada externa, não possui vascularização, têm formação por várias camadas de células. Sua função principal é a proteção do organismo contra agentes externos físicos e químicos, além de uma constante regeneração da pele. Também previne as perdas de fluídos e eletrólitos. [\[14\]](#page-75-0)
- Derme: É a camada intermediária , constituída por um denso tecido fibroso, fibras de colágeno, reticulares e elásticas. Nessa região situamse vasos sanguíneos, nervos e os anexos cutâneos(glândulas sebáceas, sudoríparas e folículos pilosos). [\[14\]](#page-75-0)
- Hipoderme: É a camada mais profunda da pele, chamada de tecido celular subcutâneo. Sua função principal é o depósito nutritivo de reserva, funcionando como isolante térmico e proteção mecânica , quanto às pressões e traumatismo externos, facilita a mobilidade em relação às estruturas subjacentes. [\[14\]](#page-75-0)

A pele tem como principais objetivos fisiológicos o controle de temperatura corporal, estabelecer barreira entre o corpo e o meio ambiente, impedindo penetração de microorganismos. As fibras sensitivas são responsáveis pela sensação de calor, frio, dor, pressão, vibração, e tato, mecanismos essenciais para a sobrevivência do indivíduo.

#### <span id="page-21-0"></span>2.1.1 Processo de cicatrização

Quando a pele sofre algum dano de lesão, inicia de imediato o processo de cicatrização. O processo de restauração é dinâmico, contínuo, complexa e interdependente, composto por uma série de fases que se denomina cicatrização [\[14\]](#page-75-0).

As fases que incrementam o processo de cicatrização será elencada em três

estágios de análise: Reação imediata, proliferação, maturação e modelagem como visto na figura [2.1](#page-23-0) .

#### a) Reação imediata

É a etapa inicial desse processo, constituída pela resposta imediata do organismo ao trauma do agente externo. Ocorre uma reação vascular e inflamatória conduzindo a hemostasia, ocorre a remoção de restos celulares e de microorganismos. De forma imediata após o trauma, ocorre a vasoconstrição que leva à parada do sangramento. [\[14\]](#page-75-0)

Este processo envolve a presença de plaquetas, coágulos de fibrina que tem como objetivo a ativação da cascata de coagulação, resultando na liberação de substâncias para a formação da matriz extra celular temporária que constituirá o suporte para a migração de célular inflamatórias, seguida da ativação de sistemas de proteção e preparação dos tecidos para o desenvolvimento da cicatrização. Às principais características clínicas dessa etapa são; calor, dor edema e perda de função temporária. [\[14\]](#page-75-0)

#### b) Proliferação

Essa etapa ocorre após a reação inflamatória inicial e compreende os seguintes estágios; granulação, epitelização e contração. A granulação é a formação de um tecido novo composto de capilares, da proliferação e da migração dos fibroblastos responsáveis pela síntese de colágeno [\[14\]](#page-75-0).

Com a produção do colágeno, ocorre um aumento gradual da força da úlcera, que se denomina força de tração, que é caracterizada como a habilidade dá úlcera atuar com resistência às forças externas e não romper-se [\[14\]](#page-75-0).

## C) Maturação e modelagem

É a terceira etapa do processo de cicatrização, trata-se de um processo lento, que inicia com a formação do tecido de granualção e da reorganiação ads fibras de colágeno proliferado, estendendo-se por meses após a reepitelização.

Tem responsabilidade pelo aumento da força de tração.

Durante a recapagem ou remodelagem da pele ocorre a diminuição da atividade celular e do número de vasos sanguíneos, perda do núcleo dos fibroblastos, levando à maturação da cicatriz [\[14\]](#page-75-0).

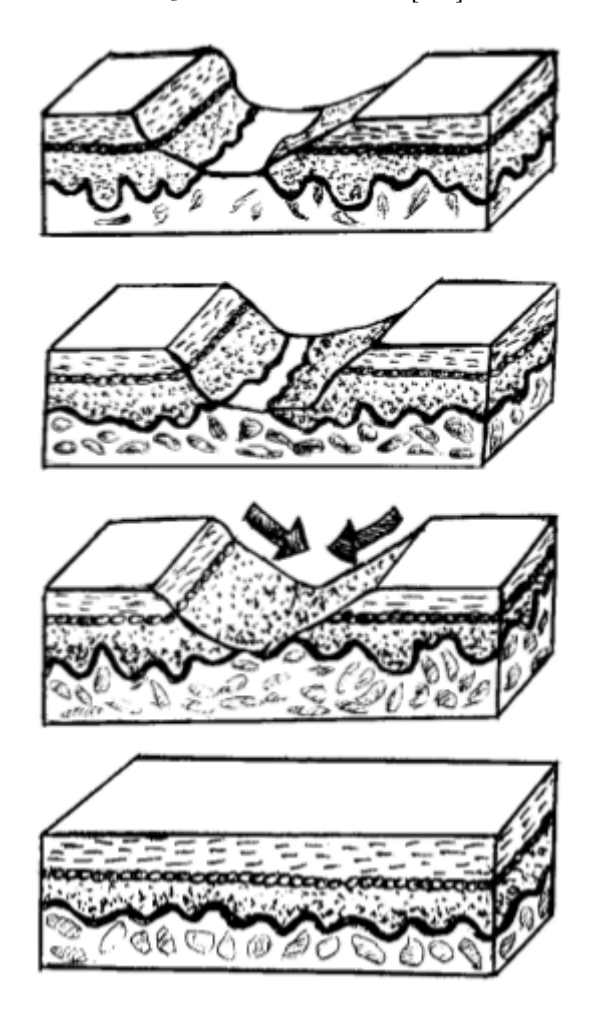

<span id="page-23-0"></span>Figura 2.1. Fisiopatologia do processo de cicatrização - Migração celular Fonte: Adaptado [\[14\]](#page-75-0) [Página 12]

## <span id="page-24-0"></span>2.2 Úlceras

Úlcera é qualquer interrupção de continuidade do tecido cutâneo-mucoso, acarretado de alterações na estrutura anatômica ou função fisiológica dos tecidos afetados [\[14\]](#page-75-0). Ás úlceras são classificadas quanto à sua causa, são elas; cirúrgicas, não cirúrgicas, agudas e crônicas [\[14\]](#page-75-0). Além de serem classificadas conforme o grau de comprometimento figura [2.2.](#page-24-1)

- Grau I: Ocorre um comprometimento na epiderme; a pele se encontra íntegra, porém apresenta sinais de hiperemia, descoloração ou endurecimento.
- Grau II: Perda parcial do tecido evolvendo a epiderme ou a derme; a ulceração é superficial e se apresenta em forma de escoriação ou bolha.
- Grau III: Existe um comprometimento da epiderme, derme e hipoderme(tecido subcutâneo.) [\[14\]](#page-75-0)
- Grau IV:Compromete a epiderme, derme, hipoderme e tecidos mais profundos.

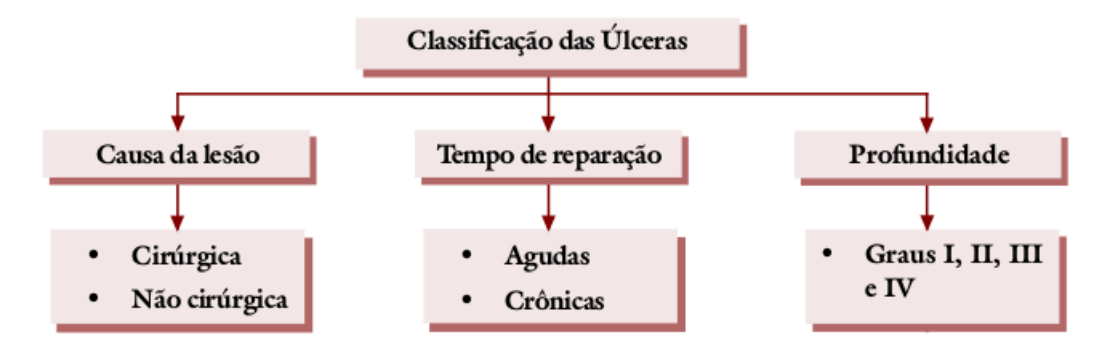

<span id="page-24-1"></span>Figura 2.2. Classificações das úlceras segundo o Manual de condutas para úlceras neutróficas e traumáticas. Fonte: Adaptado [\[14\]](#page-75-0) [Página 16]

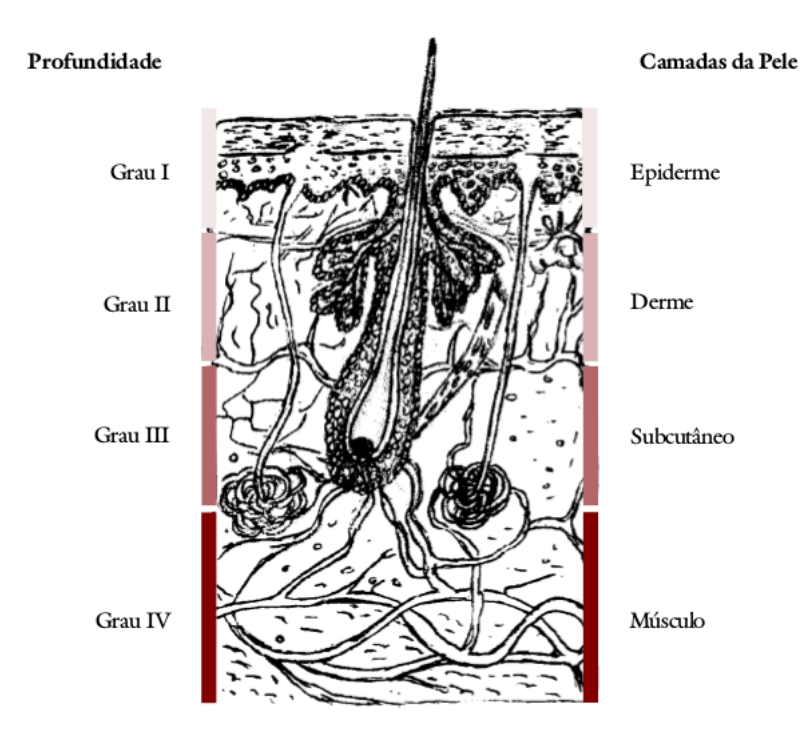

<span id="page-25-1"></span>Figura 2.3. Grau das úlceras segundo Manual de condutas para Úlceras neurotróficas e traumáticas. Fonte: Adaptado [\[14\]](#page-75-0) [Página 17]

## <span id="page-25-0"></span>2.3 Tipos de úlceras

#### Úlcera neurotrófica

Causada por neuropatia periférica, em decorrência de algumas patologias base, as quais são: hanseníase, diabetes Mellitus, alcoolismo dentre outras [\[14\]](#page-75-0). A figura [2.4,](#page-26-0) mostra como é o aspecto de desse tipo de úlcera.

Neste tipo de úlcera as fibras autonômicas responsáveis pela manutenção das glândulas sebáceas e sudoríparas acarretam a diminuição de suas secreções, tornando a pele seca, inelástica, facilitando fissuras que, se não tratadas irão comprometer estruturas da maõs e dos pés, favorecendo infecções [\[14\]](#page-75-0). Outros fatores que influenciam o surgimento desses tipos de úlceras são alterações das fibras motoras, devido à fraqueza e paralisia dos músculos.

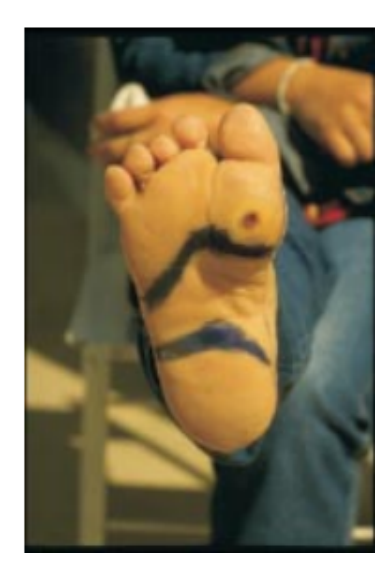

Figura 2.4. Fotografia de uma úlcera neurotrófica. Fonte: [\[14\]](#page-75-0), Caderno número 2, página 18/55

<span id="page-26-0"></span>A causa básica da úlcera neurotrófica é a perda da sensibilidade protetora ou anestesia na região plantar, pro lesão do nervo tibial posterior. Além de outras influências do surgimento de uma úlcera como a paralisia dos músculos intrínsecos do pé.

#### Úlcera venosa

A úlcera venosa é causada pela insuficiência venosa crônica por varizes primárias, sequelas de trombose profunda, anomalias valvulares ou outras causas que interferem no retorno do sangue venoso. Suas características clínicas são extremidade quente, edema, presença de varizes, alterações cutâneas, como eczemas de estase, esclerose e hiperpigmentação. O paciente se queixa de dores em pontadas ou contínuas [\[14\]](#page-75-0).

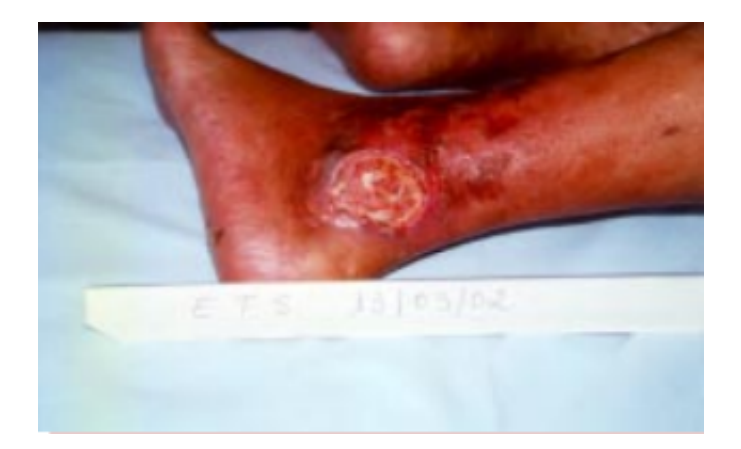

Figura 2.5. Fotografia de uma úlcera venosa. Fonte: [\[14\]](#page-75-0), Caderno número 2, página 21/55

## <span id="page-27-0"></span>Úlcera arterial

A úlcera arterial é causada pela desnutrição cutânea a uma insuficiência arterial que tem como resultados característicos a isquemia, que clinicamente é classificada como extremidades frias e escuras, existindo palidez, ausência de estase, retardo no retorno da cor após elevação do mebro, pele atrófica, perda de pelos na região, diminuição ou ausência das pulsações das artérias do pé, e dor severa aumentada com a elevação das pernas [\[14\]](#page-75-0).

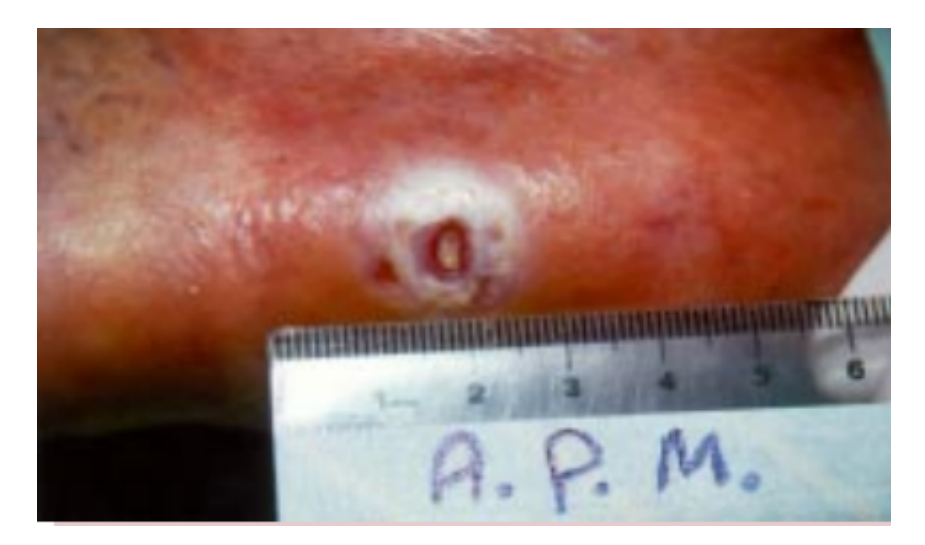

<span id="page-27-1"></span>Figura 2.6. Fotografia de uma úlcera arterial. Fonte: [\[14\]](#page-75-0), Caderno número 2, página 22/55

## Úlcera hipertensiva

Aumento da parede arteriolar, com proliferação da camada interna, degeneração da camada média e ocasionalmente, trombose, levando à produção de áreas de isquemia e necrose no terço inferior da perna. Sendo muito frequente em mulheres de idade entre 50 a 60 anos, sendo a úlcera na maioria das vezes bilateral e observadas na fasces anterior, lateral e posterior da perna. Sua característica e de pouca profundidade, base descorada e fundo necrótico, apresentam dores intensas [\[14\]](#page-75-0).

## Úlcera por pressão

Área de trauma tecidual causada por pressão contínua e prologanda, excedendo a pressão capilar normal, aplicada à pele e tecidos adjacentes provocando isquemia que poderá levar a morte celular. Ocorre geralmente em regiões entre uma proeminência óessoa e uma superfície dura, por exemplo na região sacral e calcâneos [\[14\]](#page-75-0).

<span id="page-28-0"></span>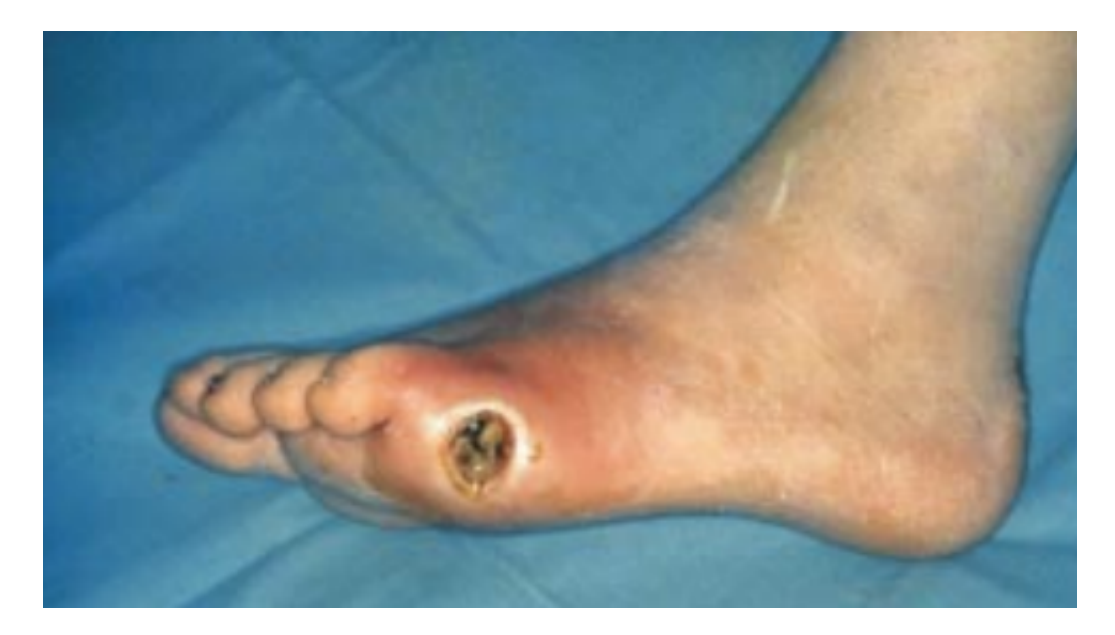

Figura 2.7. Fotografia de uma úlcera por pressão. Fonte: [\[14\]](#page-75-0), Caderno número 2, página 23/55

#### <span id="page-29-0"></span>2.3.1 Aparência da úlcera

O tipo de tecido presente no momento da análise indica a fase do processo de cicatrização em que a úlcera se encontra; tecido necrótico, tecido fibrinoso, tecido de granulação e tecido de epitelização [\[14\]](#page-75-0).

A úlcera de tecido necrótico varia sua coloração desde a cor preta, cinza, esbranquiçada, marrom, até esverdeada. Corresponde ao tecido morto ou desidratado, podendo ter presença de pus e o material fibroso que favorecem a multiplicação de microorganismos [\[14\]](#page-75-0).

Tecido fibrinoso apresenta cor amarelada, de consistência viscosa devido a quantidade de degradação celular. A fibrina pode recobrir toda a extensão da úlcera ou se apresentar como pontos de fibrina recobrindo parcialmente a lesão [\[14\]](#page-75-0).

Já o **tecido de granulação** tem o seu aspecto vermelho, brilhante e úmido. O tecido doente tem aspecto pálido-escuro, podendo haver sangramento espontâneo e com aparência de rompimento, indicando um processo infeccioso em andamento [\[14\]](#page-75-0).

O tecido de epitelização tem aspecto branco rosado a partir da margem do centro da úlcera [\[14\]](#page-75-0).

#### <span id="page-29-1"></span>2.3.2 A importância da mensuração da úlcera

Acompanhar o andamento e evolução do processo de cicatrização depende do tipo da úlcera observada e analisada. Para úlceras agudas, a medição deverá ser realizada pelo menos uma vez ao dia, pois existe uma rápida evolução. Para úlceras crônicas entre duas e quatro semanas. As mensurações podem ser feitas baseadas em medidas simples com réguas com capacidade de medida em centímetros a região de maior largura. A profundidade por da úlcera pode ser verificada com uma pinça ou contonete estéril, além de uma sonda uretral fina, inserida no ponto de maior profundidade da úlcera [\[14\]](#page-75-0).

Outra forma de medir pela técnica de decalque que consiste em traçar a forma da úlcera em material transparente, sendo o papel acetado o mais utilizado. Essa técnica não dá ideia de profundidade. Utiliza-se ,além do decalque, papel milimetrado para mensurações [\[14\]](#page-75-0).

## <span id="page-30-0"></span>2.4 Equipamentos de Aquisição

Para validação de dados, o uso de câmeras DSLRs é indicado para uma maior acuracidade e controle de aquisição. Entretanto "smarthphones"podem ser utilizados seguindo um protocolo de iluminação e aquisição no modo manual.

#### <span id="page-30-1"></span>2.4.1 Câmera DSLR

Ás câmeras DSLR(digital single lens reflex), figura 2.4 são classificadas como câmeras profissionais possuindo funções automáticas e manuais. Em seu interior tais câmeras possuem espelhos que refletem a luz da lente para o visor na região que se coloca o olho [\[17\]](#page-75-5).

Durante a exposição à luz, o espelho muda de posição para cima abrindo ao mesmo tempo o obturador , isso permite que a luz atinga o sensor que ficará responsável pela formação da imagem digitalizada [\[17\]](#page-75-5).

#### Definição de sensores de imagens e parâmetros fundamentais

O sensor de captura de imagem é um sistema que converte a luz em um arquivo digital. São constituídos por matrizes de elementos fotossensíveis, organizados em N linhas que são submetidos à exposição luminosa do ambiente em um certo intervalo de tempo, chamado de tempo de exposição [\[2\]](#page-74-3).

O tempo de exposição do sensor capta a intensidade da luz que é ligeiramente convertida em sinais elétricos analógicos, repassando o mesmo sinal ao processador que digitalizará o sinal da imagem em uma memória de acesso rápido [\[2\]](#page-74-3).

A base física para a construção e viabilidade dos sensores de imagens visíveis está baseada no conceito quântico de célula fotoelétrica, isto é, emissão de elétrons devido à incidência de fótons em uma superfície [\[2\]](#page-74-3).

Alguns conceitos de sensores de imagens são imprescindíveis, são eles Resolução, iluminação, corrente de escuro, fator de preenchimento e faixa dinâmica [\[2\]](#page-74-3).

- 1. Resolução: Capacidade do sistema em reproduzir detalhes do corpo em análise. A unidade que especifica a resolução é a matriz NxM que esclarece a quantidade de linhas e colunas dos elementos de pixel do sensor.
- 2. Iluminação: Posicionamento da incidência de luz no objeto, sistemas de imagens requerem um maior controle da luz devido a limitações dos dispositivos sensores.
- 3. Corrente de escuro: É uma fotocorrente criada na ausência de luz considerada parasita. É interpretado como uma corrente de fuga do fotodiodo e é somada ao sinal. A corrente se distribui aleatoriamente pela matriz de pixels gerando ruido classificado como "Shot noise". Portanto é a corrente de escuro que limita a qualidade do sensor de imagens.
- 4. Fator de preenchimento: É a área total de pixels sensíveis à luz, em relação pela área total de pixels. A área sensível à luz é classificada como área aparente e é onde a luz incide gerando corrente do fotodiodo.
- 5. Faixa dinâmica: Capacidade do sensor capturar de forma simultânea a menor e a maior quantidade de luz. Sendo a relação entre o mais forte

fluxo óptico não saturante pelo menor fluxo óptico, sendo a resposta linear nessa faixa.

#### <span id="page-32-0"></span>2.4.2 Tecnologia CCD e CMOS e suas principais características

O sensor CCD(Charge coupled device) ou também chamado de dispositivo de carga acoplada é uma matriz de elementos sensíveis a luz. Fabricado com o uso da tecnologia MOS(Metal-Oxide-Semiconductor ), no qual cada pixel é considerado um capacitor MOS que converte fótons em carga elétrica que é amarzenada para uma leitura [\[2\]](#page-74-3). Tal tecnologia baseia-se no princípio de varredura de linhas das matrizes captadas pelos sensores.

A potência de dissipação de um sensor CCD é maior que o CMOS, pois é fabricado em tecnologia standard e desta forma permite a integração direta com outros circuitos de controle e processamento analógico e digital reduzindo o consumo de potência [\[2\]](#page-74-3).

A área de exposição permite o máximo aproveitamento da área de exposição. O Ruído nos CCD's possui característica como: dark current, photon shot noise, kTC e FPN. Os estágios de saídas CCD's são operados com CDS(correlated double sampling) para cancelar o ruído KTC devido ao reset de difusão flutuante, o CDS(dupla amostragem correlacionada) é um método usado para ler grandezas diferenciais de um pacote de carga calcendo uma fonte de ruído DC(FPN) [\[2\]](#page-74-3).

A tecnologia CMOS é consolidada em dois tipos de sensores: O pixel passivo, no qual existem somente componentes passivos, e o pixel ativo, que tem o circuito de amplificação. Ambos utilizam as mesmas técnicas para selecionar linhas e colunas que permitirão acessar pixels individuais ou somente em uma região de interesse, esse tipo de tecnologia aumenta o número de quadros lidos por segundos [\[2\]](#page-74-3). Uma característica específica que coloca os sensores CMOS em vantagem em relação ao CCD, é o acoplamento dos fotossensores acoplados em colunas, o que permite um deslocamento rápido de fotocargas para a saída do conversor A/D, sendo mais rápido que o CCD. Em sensores CCDs primeiro deve haver a coleta de fótons em seguida armazenamento e por ultimo transmitir aos registradores de deslocamento, procedimento demorado e que requer uma execução consistente e considerável [\[2\]](#page-74-3).

A principal característica da potência de dissipação dos CMOS é o uso de somente uma fonte de alimentação, é a tecnologia padrão utilizada no mercado atualmente possuindo baixo custo, os pixels podem ser lidos de forma independente [\[2\]](#page-74-3).

As câmeras que utilizam sensores CMOS, requerem um bom nível de iluminação, porém sofrem com mais ruídos e possui menor sensibilidade, o que garante aos sensores CCD certa vantagem na qualidade de imagens. Entretanto, a velocidade de aquisição para sensores CMOS é maior o que causa uma conjuntura ao seu favor dependendo da aplicação [\[2\]](#page-74-3).

Ao tratar do tema de supersaturação tanto o CCD, quanto o CMOS apresentam falhas, o CMOS possui uma imunidade natural enquanto o CCD necessitará de técnicas específicas para gerar a supersaturação [\[2\]](#page-74-3). Em termos de eficiência física, a conversão de fótons em elétrons de um sensor CCD é mais eficiente que o CMOS [\[2\]](#page-74-3).

Atualmente, o uso dos sensores CMOS em câmeras, smartphones, possui quase 90% do mercado [\[2\]](#page-74-3). Isto é, devido a complexidade das funções exigidas por uma alta densidade de integrações no chip permitindo projetos que possuia características de menor consumo, garantindo com isso menor uso da bateria, necessidades essas não atendidas em relação a tecnologia CCD [\[2\]](#page-74-3).

## <span id="page-34-0"></span>2.5 Conceitos básicos de aquisições Imagens

Para criar imagens é necessário controlar três variáveis que estão diretamente ligadas à luz, são elas: Velocidade do obturador, abertura do diafragma e o controle da ISO, a qual que é a sensibilidade do sensor a luz no ambiente.

#### <span id="page-34-1"></span>2.5.1 Efeitos da Luz

A luz torna visível aos olhos quando ocorre a reflexão das ondas incididas sobre às superfícies.

O efeito produzido pela reflexão pode variar conforme os objetos refletidos e as características do sistema de iluminação utilizado [\[6\]](#page-74-4). Desta forma os principais efeitos ou tipos de iluminação são [\[6\]](#page-74-4):

(A) Luz de enchimento: Esse tipo de luz preenche todo o espaço de forma geral e difusa, gerando uniformidade no ambiente iluminado. Torna-se o pano de fundo para o recebimento de luzes que precisam de mais destaque e que devem prevalecer sobre a luz de enchimento [\[6\]](#page-74-4).

(B) Luz chapada: É incidida uniformemente em uma área pontual de maneira intensa e abrangente [\[6\]](#page-74-4).

(C) Luz de marcação:É definida entre o limite de espaço ou ambientação [\[6\]](#page-74-4), com objetivo é definir a divisão de ambientes.

(D) Luz direta: É a luz que é direcionada de forma objetiva e independente de reflexão de outras superfícies [\[6\]](#page-74-4).

(E) Luz pontual ou de destaque: É a luz produzida por um sistema de

iluminação , ou de uma lâmpada refletora, que em função de suas características físicas produz um cone de luz definido e restritivo à uma área pontual de interesse. Seu uso é apropriado quando deseja-se destacar algum ponto de análise específica [\[6\]](#page-74-4).

(F) Luz dramática: É o resultado de um conjunto de luzes pontuais, que atuam de forma conjunta, Produz o resultado de zonas de claros e escuros que acentuam detalhes do espaço iluminado [\[6\]](#page-74-4).

(G) Luz indireta ou batida: É o conjunto de resultados gerados por reflexões em uma superfície que rebate para a área de interesse. É comum utilizá-la quando pretende-se uma luz menos intensa sem uma origem definida [\[6\]](#page-74-4). Como resultado, As sombras ficam atenuadas e reduzem reflexos [\[6\]](#page-74-4).

(H) Luz recortada: É uma espécie de luz de controle que visa delimitar com exatidão onde ela deverá parar. Utiliza-se um equipamento de conjunto ótico e facas, ou aletas reguláveis para tal procedimento [\[6\]](#page-74-4).

#### <span id="page-35-0"></span>2.5.2 Lei da reciprocidade na fotografia

É relação entre o obturador, o diafragma e o ISO para a formação de imagens. Pode-se alterar essas variáveis para obter o melhor tipo de exposição ao final.

A base que sustenta a lei da reciprocidade na fotografia se relaciona com o fato de que a energia de exposição necessária para escurar um filme depende da intensidade ( ou irradiância) da radiação multiplicada pela intervalo de tempo de exposição.
Essa lei afirma que a energia resultante de uma exposição curta e intensidade de luz forte é equivalente à a energia que se obtém por uma exposição longa com intensidade luminosa fraca [\[9\]](#page-75-0).

$$
E = I.\Delta T \tag{2.1}
$$

Onde E é a energia de exposição, I intensidade da radiação e ∆T tempo de exposição.

### 2.5.3 Técnicas fotográficas

As principais metodologias fotográficas utilizadas na área técnica são basicamente o controle da luz, ISO, diafragma e obturador [\[13\]](#page-75-1). Porém, nem sempre a iluminação é um fator de controle, por isso o princípio básico da técnica fotográfica estão nos três elementos básicos da fotografia(ISO, diafragma e obturador) devem ser monitorados pelo fotógrafo [\[13\]](#page-75-1).

### 2.5.4 ISO

A Câmera controla a fotossensibilidade, que é chamada de ISO, ela representa a capacidade de absorção da luz contida em uma cena [\[13\]](#page-75-1). O seu funcionamento é bem simplificado e de fácil entendimento, quando se está em um ambiente com pouca iluminação, deve-se aumentar a fotossensibilidade do sensor digital.

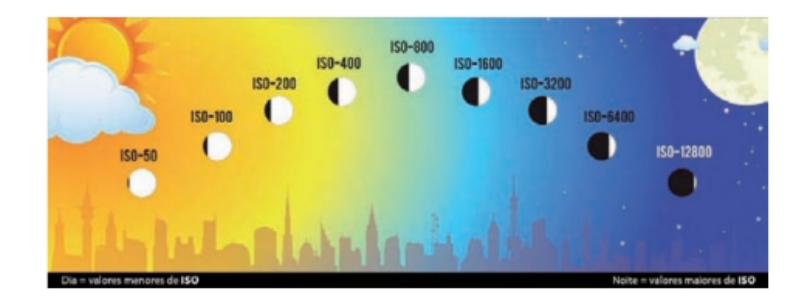

Figura 2.8. Configuração da ISO conforme a necessidade de intensidade de luz ambiente de aquisição [\[13\]](#page-75-1), pág 94

<span id="page-37-0"></span>Neste caso, os valores devem ser ajustados acima de 400 ISO como visto na figura [2.8,](#page-37-0) em dias ensolarados ou em qualquer ambiente com muita iluminação o ISO deverá ter valores abaixo de 400 [\[13\]](#page-75-1). Porém, quanto maior o ISO menor será a qualidade da fotografia, valores altos de uma imagem apresentarão ruídos e menor nitidez. Idealmente, a câmera deve ser ajustada para obter o menor ISO possível em relação a iluminação oferecida pelo ambiente [\[13\]](#page-75-1).

### 2.5.5 Diafragma

Os valores de abertura do diafragma ou valor de f/ referenciam o diâmetro de abertura do orifício da lente, é expresso em uma escala que vai de f/1.0 até f/64 pontos de diafragma em câmeras profissionais [\[13\]](#page-75-1). O número f/ baixo proporciona pouca profundidade de campo e deixa passar mais luz, enquanto que o número de f alto resultará em maior profundidade admitindo menor passagem de luz [\[13\]](#page-75-1).

O diafragma pode ser comparado à íris do olhos pela capacidade de controlar a quantidade de luz que atingirá o sensor digital. É uma das ferramentas mais importantes no conjunto de itens de fotografia [\[13\]](#page-75-1). O valor da abertura do diafragma é representado por números conhecidos como f/ ou f-stop, estes números são baseados no resultado da divisão da distância focal da objetiva pelo valor do diâmetro do orifício do diafragma [\[13\]](#page-75-1).

$$
f = \frac{DF}{A} \tag{2.2}
$$

f é o valor do diafragma, DF é a distância focal e A é o diâmetro da abertura em milímetros.

### 2.5.6 Obturador

O obturador comanda a cortina de abertura e fechamento de exposição do sensor digital a luz [\[13\]](#page-75-1) a cena escolhida, expresso em uma escala de 30s até a fracção de 1/8000s em câmeras profissionais, deve ser ajustado a cada foto extraída [\[13\]](#page-75-1). Considerando que, tempos mais longos de exposição( abaixo de 1/30s) deixarão os movimentos borrados e permitirão passagem de maior quantidade de luz, enquanto que os tempos mais curtos ( acima de 1/125s) congelarão os movimentos permitindo mais claridade ao sensor digital [\[13\]](#page-75-1).

### 2.5.7 Modelagem do sistema câmera lente

O método de aquisição de imagem conhecido como modelo de câmera estenopeica(Câmera pinhole) figura [2.9,](#page-39-0) é um modelo matemático que define o mapeamento geométrico do sistema 3D para o mundo 2D, conhecido como projeção perspectiva [\[8\]](#page-75-2) [\[18\]](#page-76-0).

C representa o centro de projeção, que é o ponto de intersecção de todos os raios, que é também conhecido como plano da imagem ou plano focal, é posicionado de frente ao centro de projeção, e f é a distância focal. A linha que parte de C é perpendicular ao plano da imagem sendo chamada de eixo principal ou eixo óptico. E o eixo principal que encontra o plano da imagem é chamado de ponto principal [\[8\]](#page-75-2) [\[18\]](#page-76-0).

Ao empregar o modelo de câmera estenopeica e levando em consideração o centro de projeção localizado na origem dos sistemas de coordenadas 3D em **b** Camera Models

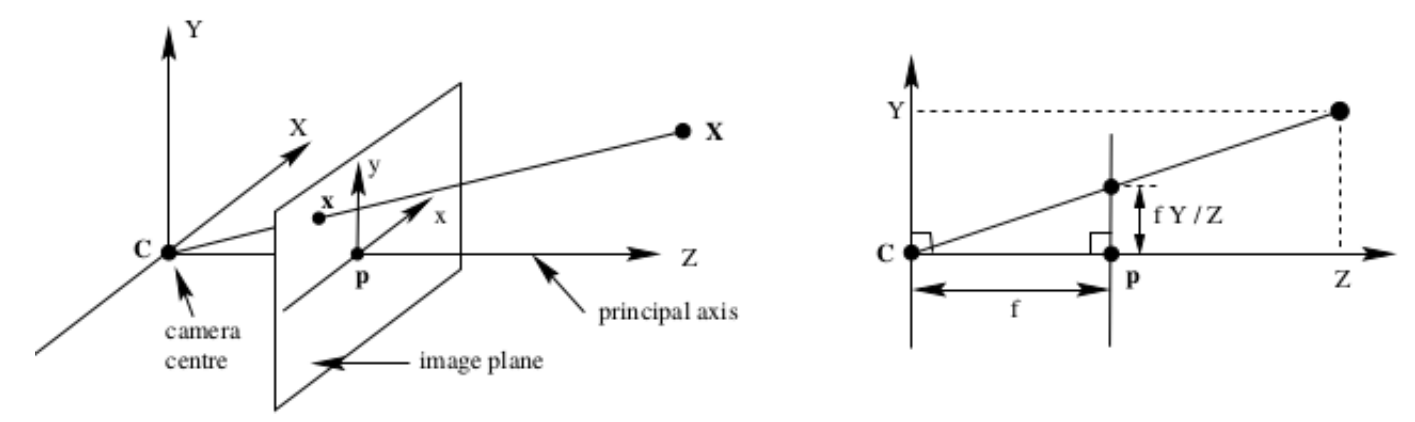

<span id="page-39-0"></span>Figura 2.9. Fonte: Hartley, R. e Zisserman, A. Multiple View Geometry in Computer Vision, second ed.Cambridge University Press, 2004, pág. 172

relação ao eixo óptico, este é colinear ao eixo Z. De tal forma que, $(X, Y, Z)^T$ é mapeado para um ponto do plano da imagem  $(u, v)^T$  [\[18\]](#page-76-0) [\[8\]](#page-75-2)

$$
(u,v)^T = (fX/Z, fY/Z)^T
$$
\n
$$
(2.3)
$$

Se portanto, os pontosno espaço tridimensional e os planos da imagem são representados por coordenadas homogêneas, a equação 2.3 é escrita na forma matricial como:

$$
\lambda \begin{bmatrix} u \\ v \\ 1 \end{bmatrix} = \begin{bmatrix} f & 0 & 0 & 0 \\ 0 & f & 0 & 0 \\ 0 & 0 & 1 & 0 \end{bmatrix} \begin{bmatrix} X \\ Y \\ Z \\ Z \\ 1 \end{bmatrix}
$$

em que  $\lambda = Z$  é um fator de escala homogêneo. Ao empregar às equações 2.3 com a transformação matricial, assume-se que a origem das coordenadas do plano da imagem é o ponto principal, entretanto em aplicações práticas a maioria dos sistemas de imagens digitais adotam a origem como sendo o pixel com a coordenada mais à esquerda e mais acima, exigindo-se uma conversão de mapeamento de coordenadas quando houver necessidade utilizando-se

coordenadas homogêneas [\[8\]](#page-75-2) [\[18\]](#page-76-0).

,

$$
\lambda \begin{bmatrix} u \\ v \\ 1 \end{bmatrix} = \begin{bmatrix} f & 0 & p_x & 0 \\ 0 & f & p_y & 0 \\ 0 & 0 & 1 & 0 \end{bmatrix} \begin{bmatrix} X \\ Y \\ Z \\ 1 \end{bmatrix}
$$

em que  $(p_x, p_y)^T$  são coordenadas do ponto principal. Essa equação matricial considera que o formato dos pixels são de 1:1, e a razão entre largura e altura do pixel é denominada razão de aspecto [\[8\]](#page-75-2) [\[18\]](#page-76-0). Essa mesma consideração matemática não poderá ser aplicada a câmeras que utilizam o sensor CCD.

Um fator importante a ser considerado em aquisição de imagens é a inclinação da imagem, embora isso não seja relevante para a maioria das câmeras, pois o fator para esse parâmetro é zero, podem ocorrer situações como ilustra a imagem com inclinação, criada pelo equipamento no momento da aquisição, e por consistir esse parâmetro um fator relevante para imagens médicas este fator modifica a matriz anterior gerada pela equação 2.3, ficando como:

$$
\lambda \begin{bmatrix} u \\ v \\ 1 \end{bmatrix} = \begin{bmatrix} f_{\eta_x} & \tau & p_x & 0 \\ 0 & f_{\eta_y} & p_y & 0 \\ 0 & 0 & 1 & 0 \end{bmatrix} \begin{bmatrix} X \\ Y \\ Z \\ 1 \end{bmatrix} = [K]0]Q
$$

Em que 0 é um vetor nulo  $Q = (X, Y, Z, 1)^T$  é um ponto no espaço tridimensional e K representa parâmetros intrínsecos da câmera, também interpretado como calibração da câmera(matriz de calibração). $\eta_x$ e $\eta_y$ são os parâmetros de razão de aspecto e  $\tau$  é a inclinação da câmera [\[8\]](#page-75-2) [\[18\]](#page-76-0).

### 2.5.8 Modelagem de lentes reais

As lentes reais também podem sofrer distorções, a modelagem exatas de lentes das câmeras reais pode se tornar uma tarefa complexa, sendo a mais importante para o entendimento a distorção radial a mais importante a ser considerada no contexto de entendimento de mapeamento de retas e linhas com determinadas curvaturas. Assim, a relação entre posição dos pixels e a distorção radial corrigida é interpretada da seguinte forma [\[8\]](#page-75-2) [\[18\]](#page-76-0):

$$
\begin{bmatrix} x_u - p_x \\ y_u - p_y \end{bmatrix} = L(r_d) = \begin{bmatrix} x_d - p_x \\ y_d - p_y \end{bmatrix}
$$

 $(p_x, p_y)^T$ , são coordenadas do ponto principal

### Transformação projetiva

A homografia 2D é uma transformação projetiva planar que busca mapear pontos de um plano para outro [\[18\]](#page-76-0). Este processo é ilustrado na figura [2.10,](#page-42-0) em que o ponto x no plano de  $\pi$  é mapeado para o seu ponto corresponde  $x'$  no plano  $\pi'$ . Tal mapeamento pode escrito em coordenadas homogêneas expressa pela seguinte equação matricial

$$
x' = Hx_i \tag{2.4}
$$

A transformação projetiva, conhecida também como transformação planar é uma transformação linear homogênea representada por uma matriz 3x3:

$$
\begin{bmatrix} x_1' \\ x_2' \\ x_3' \end{bmatrix} = \begin{bmatrix} h_{11} & h_{12} & h_{13} \\ h_{21} & h_{22} & h_{23} \\ h_{31} & h_{32} & h_{33} \end{bmatrix} \begin{bmatrix} x_1 \\ x_2 \\ x_3 \end{bmatrix}
$$

em que H é a matriz de homografia que definirá o mapeamento de um con-

junto corresponde de pontos  $x_i$  e  $x_i'$ i

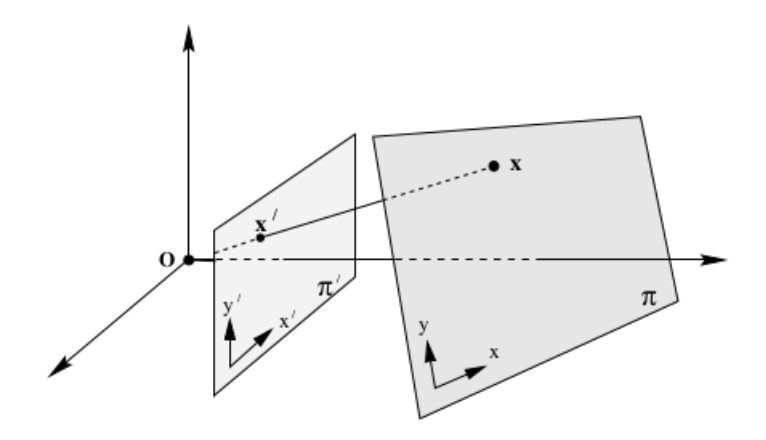

<span id="page-42-0"></span>Figura 2.10. Sistema de planos da imagem e distorções causadas por projeção, [\[18\]](#page-76-0).

#### 2.5.9 Análise matemática da transformação projetiva

Dado um conjunto de pontos  $p_i(x_i, y_i, w_i)^T$  sobre um plano como mostra a figura 2.7, para um dado conjunto de pontos correspondentes  $p'_i = (x'_i)$  $y'_{i}, y'_{i}, w'_{i}$ <sup>T</sup>, em um outro plano é interpretado pela equação 2.4, podendo ser reescrito como um mapeamento de uma matriz 3x3 não-singular,

$$
p_i' = H p_i \tag{2.5}
$$

A equação 2.4 é uma equação homogênea, mas a equação 2.5 é não singular, Embora representem o mesmo ponto no plano 2D, ao analisar os pontos como vetreos 3D, não são necessariamente iguais, embora tenham a mesma direção, podem ter magnitudes diferentes [\[8\]](#page-75-2) para um fator de escala homogêneo  $\lambda$  diferente de zero.

$$
\lambda p_i' = H p_i \tag{2.6}
$$

Para eliminar o fator de escala  $\lambda$  a equação poderá ser expressa em termos de um produto vetorial como:

$$
\overrightarrow{p_i} \times \overrightarrow{\lambda p_i'} = \overrightarrow{p_i'} \times \overrightarrow{Hp_i'} \tag{2.7}
$$

que ficará reescrita como:

$$
\overrightarrow{p_i} \times \overrightarrow{Hp_i'} = 0 \tag{2.8}
$$

Torna-se uma solução linear de H, podendo derivar a equação 2.8 escrevendo a j-ésima linha da matriz H como  $h^{jT}$ , o produto  $Hp_i$  é escrito como:

$$
Hp_i = \begin{bmatrix} h^{1T}p_i \\ h^{2T}p_i \\ h^{3T}p_i \end{bmatrix}
$$
\n(2.9)

Utilizando-se a equação 2.9, o produto vetorial da equação 2.8 ficará como:

$$
\overrightarrow{p_i} \times \overrightarrow{Hp_i'} = \begin{bmatrix} y_i' h^{3T} p_i - w_i' h^{2T} p_i \\ w_i' h^{1T} p_i - x_i' h^{3T} p_i \\ h^{3T} p_i \end{bmatrix} = 0
$$

#### 2.5.10 Entedimento geral da transformação projetiva

Em boa parte de situações reais de aplicações em processamento de imagens, existirá a necessidade de manipular a geometria da imagem causada por distorções ópticas introduzidas pela câmera.

Neste caso, a deformação é chamada de "warping", para conformá-la para um padrão de referência requerido, e o registro preciso da imagem, será necessário utilizar uma imagem base para referência para a imagem distorcida e aplicar às transformações geométricas [\[16\]](#page-75-3).

Ao capturar uma imagem de um objeto 3D, haverá um roteamento de perspectiva de pontos no objeto a pontos que correspondem a imagem. Pontos que estejam separados pela mesma distância no objeto poderão aparecer mais próximos ou mais distantes. Tais distorções depedem da distância entre os pontos, a orientação da câmera em relação ao plano da imagem e a distância da câmera ao objeto como visto na figura [2.11](#page-44-0) [\[16\]](#page-75-3).

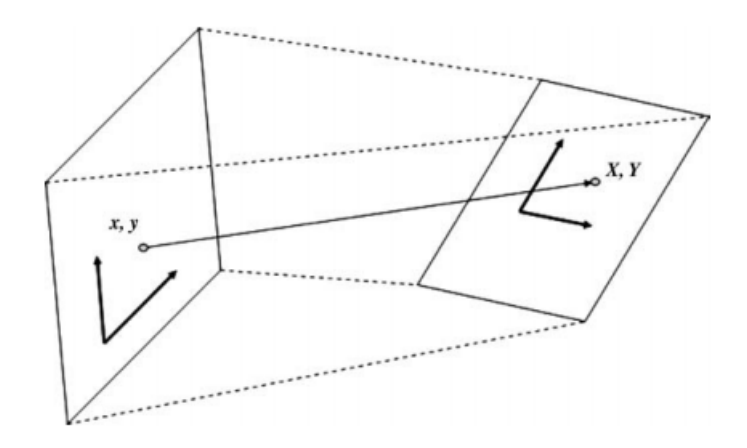

<span id="page-44-0"></span>Figura 2.11. Fonte: Fundamentos de processamento digital de imagens, Chris Solomon| Toby Breckon pág.161

O método de transformação projetiva consiste em adquirir coordenadas de quatro cantos de dois quadriláteros correspondentes, sendo um deles na perspectiva de base desejada e o outro com a distorção causada pela orientação da câmera ou do objeto de marcação da imagem(gabarito), a transformação mapeará um ponto arbitrário na imagem correspondente [\[16\]](#page-75-3).

<span id="page-44-1"></span>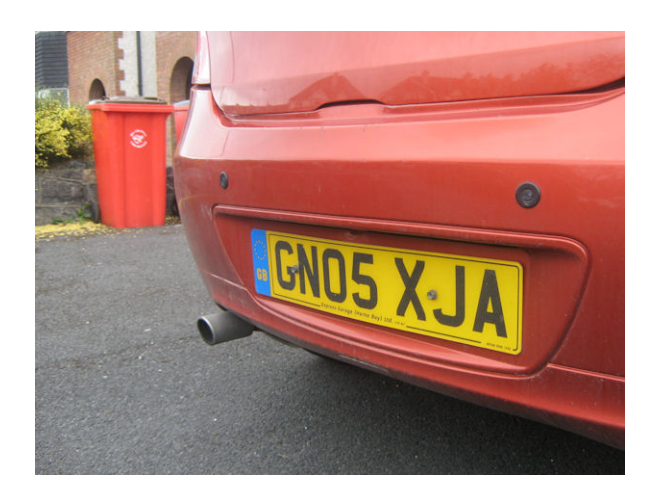

Figura 2.12. Fonte: Fundamentos de processamento digital de imagens, Chris Solomon| Toby Breckon pág.161

Para o caso de aplicação, da placa do veículo na figura [2.12,](#page-44-1) o algoritmo fará com que a placa seja lida frontalmente, como se houvesse o deslocamento para o plano parelelo de aquisição e a frontalidade com o veículo e a leitura da placa.

Para os casos de aplicações reais de aquisições de imagens em campo, geralmente existirá uma exigência da inclinação da câmera para captura da região de interesse ao plano da imagem, como na figura a seguir, e isso causará distorções de perspectiva na imagem.

Tais aquisições médicas em pacientes quase sempre causarão distorções e raramente poderão ser evitadas, por motivos médicos de inabilidade de posicionamento, o método de transformação projetiva consegue trazer o plano da imagem para uma orientação adequada ao plano de aquisição que favoreça o pré-processamento e a orientação adequada de toda a imagem sem alterar dados da imagem de primeiro plano.

### 2.5.11 O uso das três ferramentas básicas em uma cena

A partir de um referencial de iluminação apresentada em cena, os três comandos da câmera devem está em equilíbrio de aquisição, evitando fotos claras ou escuras em excesso. As ferramentas ISO, diafragma e obturador são equivalentes, ao alterar uma altera as outras duas, deve-se mudar as outras duas na mesma proporção para equilibrar a quantidade de luz. São representadas por escalas decimais equivalentes o que facilita o ajuste [\[13\]](#page-75-1).

Ao fotografar deve-se ter em mente as plenas funcionalidades do obturador e do diafragma, no caso de querer uma imagem com uma pequena profundidade de campo, apenas um plano da foto estará focado, neste caso, a primeira ferramenta a ser acionada é o diafragma e o ajuste deverá ocorrer pela maior aberturar(f/menor) [\[13\]](#page-75-1).

Porém, se a ideia é conseguir uma imagem com grande profundidade, ou seja, pretende-se focar todos os planos que aparecem na foto, desde o primeiro até o seu infinito, a ferramenta novamente será o diafragma, mas desta vez o ajuste será para uma menor abertura(f/maior) [\[13\]](#page-75-1).

Em uma cena que contenha movimentos e deseja-se congelá-los, a prioridade é o obturador, para imobilizar qualquer movimento precisa-se diminuir o tempo de exposição (n maior) [\[13\]](#page-75-1).

Para conseguir o efeito de movimentos borrados, a escolha também é obturador só que agora acertado para uma longa exposição do obturador(n.menor)  $|13|$ .

### 2.6 Processamento de Imagens coloridas

A base de todo o conceito de processamento de imagens é o pixel, o objetivo é analisar os tipos de informações tangíveis contidas em cada pixel que formará a imagem. O termo *pixel* resulta da análise do inglês '*picture* **element'** ou elemento de imagem. Matematicamente lê-se  $(x, y)$  ou colunalinha(c,r), a partir da origem da imagem, um pixel representará a menor unidade elementar de uma imagem [\[16\]](#page-75-3).

O tipo mais comum de operação em processamento de imagens é uma transformação pontual, que mapeia os valores em pontos individuais, os quais define-se como pixels, que define na imagem de entrada os pontos relacionais na imagem de saída. Operações aritméticas podem ser efetuadas, rapidamente e facilmente em pixels de imagem, para uma variedade de aplicações e efeitos de análise [\[16\]](#page-75-3).

A faixa de análise dinâmica de uma imagem é definida como a subtração de valores mínimo e máximo de um pixel na imagem. Algumas transformações funcionais ou mapeamentos que alteram o efetivo uso da faixa dinâmica da imagem e os seus valores em escala de cinza ou em cores [\[16\]](#page-75-3). De maneira geral, assumisse uma faixa de 8 bits(0 a 255) em escala cinza, tanto para imagens de entrada quanto de saída [\[16\]](#page-75-3).

### 2.6.1 Fundamentos de Cores

Caracterizar a luz é um processo fundamental para os humanos e para os sistemas de aquisição de imagens, tais como câmeras [\[10\]](#page-75-4). A cor em processamento de imagens é um poderoso descritor que muitas vezes facilita a identificação de objetos em cenas [\[10\]](#page-75-4).

A luz cromática engloba o espectro de energia eletromagnética com comprimento de onda entre 400 e 700 nm. Três propriedades básicas são discutidas para descrever a qualidade de uma fonte de luz cromática: radiância, luminância e brilho [\[10\]](#page-75-4).

Radiância é a quantidade total de energia que flui da fonte de luz medida em watts. A luminância é medida em lumens(lm), mede a quantidade de energia que um determinado observador notará de uma fonte de luz. Brilho é um descritor subjetivo, por meios práticos não poderá ser medida, ele incorpora a noção acromática de intensidade e é um dos principais fatores ao descrever sensação de cores [\[10\]](#page-75-4).

Outras características que são amplamente utilizadas para distinguir cores são: brilho, como já dito anteriormente, matiz e saturação. O brilho incorpora uma noção subjetiva acromática da intensidade.

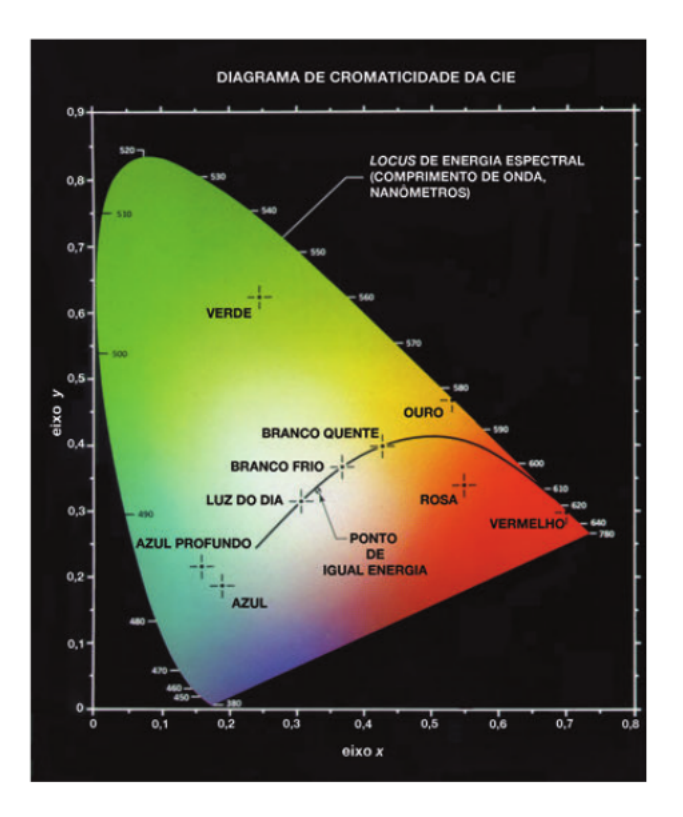

<span id="page-48-0"></span>Figura 2.13. Diagrama de cromaticidade, [\[10\]](#page-75-4) pág 263

A matiz é um atributo que é associado ao comprimento de onda dominante numa mistura de ondas de luz. Deste modo, a matiz representará a cor dominante percebida por um observador [\[10\]](#page-75-4). A saturação é uma característica relativa de pureza ou a quantidade de luz branca misturada a uma matiz  $|10|$ .

Matiz e saturação juntos são chamadas de cromaticidade figura [2.13,](#page-48-0) dessa forma, uma cor pode ser caracterizadas por seu brilho e acromaticidade. Quantidade de vermelho, verde e azul são necessárias para formar qualquer cor em particular, o RGB é chamado de triestímulo [\[10\]](#page-75-4).

### 2.7 Espaço de cores ou sistemas de cores

Ao utilizar um modelo de cores na figura [2.14,](#page-49-0) o objetivo é facilitar a especificação técnica da cor de forma padronizada que seja amplamente aceita [\[10\]](#page-75-4).O modelo de cores é essencialmente um sistema de coordenadas e um subespaço dentro desse sistema no qual a cor é representada por um único ponto [\[10\]](#page-75-4). Para utilização de hadrwares o modelo mais utilizado são os modelos RGB, que serve para classificar monitores coloridos, câmeras de vídeo em cores [\[10\]](#page-75-4).

No modelo RGB, cada representatividade de cor aparece em seus componentes espectrais primários Vermelho, verde e azul, este modelo se baseia em um sistema de coordenadas cartesianas [\[10\]](#page-75-4).

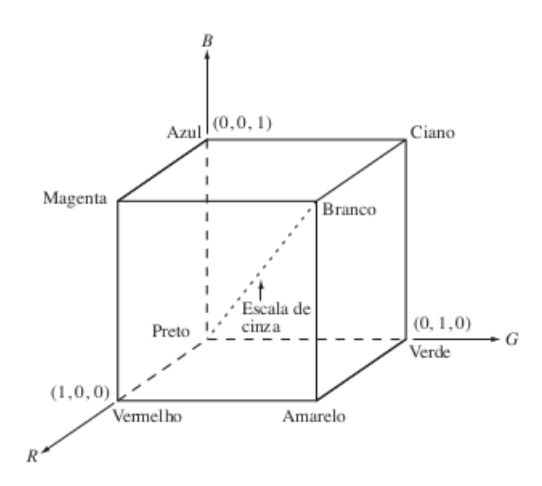

<span id="page-49-0"></span>Figura 2.14. Esquema do cubo de cores RGB, [\[10\]](#page-75-4), pág 265

É importante ressaltar que a aquisição de uma imagen colorida passa por um processo de geração da imagem RGB do plano de cor em cortes transversais. Uma imagem colorida pode ser adquirida utilizando-se três filtros sensíveis ao vermelho, ao verde e ao azul [\[10\]](#page-75-4).

### 2.7.1 Binarização

Uma imagem binária é uma imagem que assume somente um de dois valores possíveis e discretos, ou seja, 0 ou 1. O valor lógico 1 é descrito como nível alto, e o valor lógico 0 é descrito como nível baixo. Em processamento de imagens o valor lógico 1 é entendido como pixels de primeiro plano e os de valor lógico 0 são interpretados como de segundo plano da imagem [\[16\]](#page-75-3).

Por natureza, a imagem binária por si só não carrega textura, assim suas propriedades de interesse em uma imagem binãria são a forma, o tamanho e

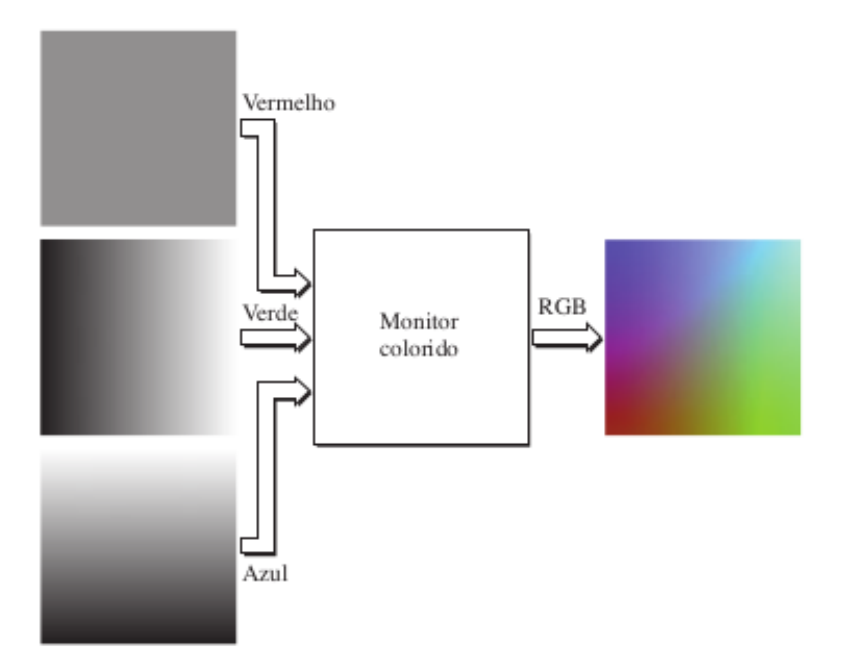

Figura 2.15. Geração de imagem RGB, [\[10\]](#page-75-4), pág 266

a localização de objetos no plano da imagem [\[16\]](#page-75-3).

#### 2.7.2 Algoritmo de Harris - detecção de cantos

O Algoritmo que detecta cantos baseia- se em técnicas de inteligência artificial, tendo como uma janela com centro no pixel  $p(x, y)$  movendo-se na vizinhas do ponto [\[1\]](#page-74-0). O algoritmo utiliza funções de autocorrelação descrita na equação abaixo:

$$
f(x,y) = \sum_{x_k y_k} (I(x_k + \Delta x, y_k + \Delta y) - I(x_k, y_k)^2)
$$
 (2.10)

- Pequenas variações ocorrem em todas as direções quando a vizinhança tem uma intensidade constante, representado por paredes, chão etc.
- Pequenas variações ocorrem em uma única direção quando há bordas
- Grandes variações ocorrem em todas às direações indicam cantos.

#### 2.7.3 Histograma de uma imagem

É o gráfico da frequência relativa de ocorrência de cada um dos valores de pixels permitidos na imagem em função dos seus próprios valores [\[16\]](#page-75-3).

Trata-se o histograma de uma imagem como uma função densidade de probabilidade discreta, que define a ocorrência de um determinado valor de pixel na imagem [\[16\]](#page-75-3).

Um dos objetivos do uso do histograma é verificar por inspecção visual, mas especificamente, a equalização, que revelará o contraste básico presente na imagem, assim como qualquer outras distorções potenciais nas distribuições de cores de componentes da cena na frente e no fundo da imagem [\[16\]](#page-75-3).

#### 2.7.4 Descritores de imagens e componentes conexos

A área de uma região pode ser definida como o número de pixels naquela região. Assim o perímetro de uma região é o comprimento de sua fronteira, embora a área e o perímetro sejam muitas vezes utilizados como descritores, eles são geralmente utilizados em situações em que o tamanho de regiões de interesse não variam [\[10\]](#page-75-4).

O método de utilização mais frequente para tais indicadores são da compacidade de uma determinada região, definida como:

$$
Compacidade = \frac{perimetro^2}{Area} \tag{2.11}
$$

Outro descritor muito utilizado é a razão de circularidade, definida como a razão entre a área de uma região e a área de um circulo( a forma mais compacta) Tendo o mesmo perímetro. A área de um círculo com perímetro é dado como:

$$
R_c = \frac{4\pi A}{P^2} \tag{2.12}
$$

Sendo A a área da região em questão e P o comprimento de seu perímetro. O valor desta medida é 1 para uma região circular e  $\pi/4$  para um quadrado [\[10\]](#page-75-4).

Uma abordagem utilizada para detecção de regiões figura [2.16](#page-53-0) é o uso particular de componentes convexos para extrair características maiores de uma região segmentada. A limiarização é um procedimento inicial para iniciar o processo.O resultado é a spearação de uma região antes de se tornar desconexa na imagem como o exemplo do rio ilustrado por Gonzalez [\[10\]](#page-75-4), com frequência também utiliza-se operadores morfológicos para o processo.

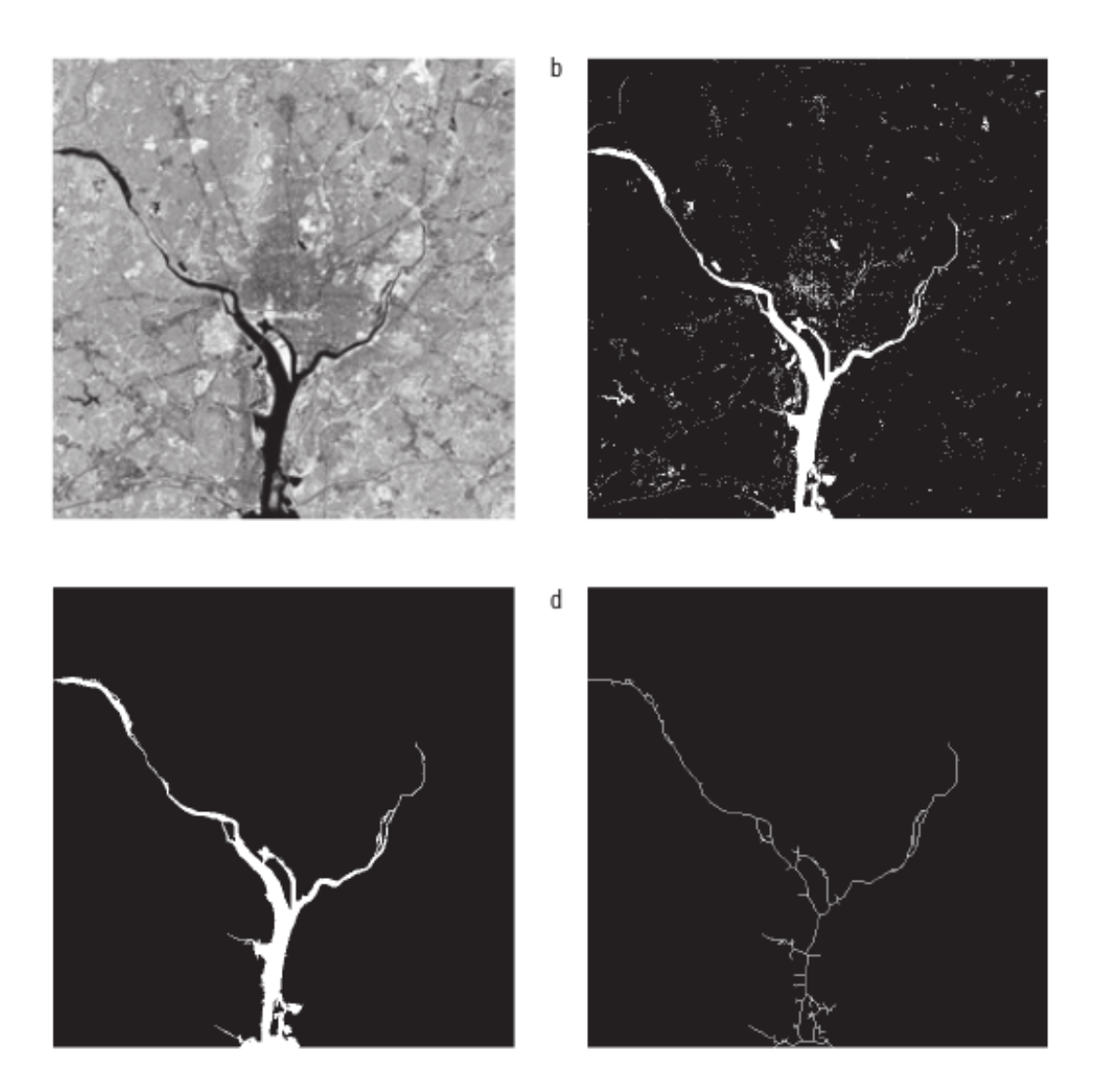

<span id="page-53-0"></span>Figura 2.16. descritores e binarização, [\[10\]](#page-75-4), pág 544.

## 3 Metodologia

### 3.1 Protocolo de aquisição de imagens

Analisando o protocolo adotado por Camila Letícia dias dos Reis e et al.(2012) na revista brasileira de enfermagem REBEn [\[7\]](#page-74-1) e Marina Pinheiro Marques(2014) [\[11\]](#page-75-5) com alterações principalmente no método de aquisição e transformação geométrica da imagem por algoritmo de projeções de imagens.

Como uma referência para o procedimento de processamento de imagem deve-se usar um quadrilátero padrão com área de  $4cm^2$  figura  $3.1$  com cores preto, branco, vermelho,verde e azul que será posicionado próximo à borda da úlcera, que é o objetivo alvo [\[7\]](#page-74-1). Ao fotografar o paciente, o fotógrafo deverá buscar o melhor ângulo que seja frontal e próximo ao objetivo alvo em paralelo.

<span id="page-54-0"></span>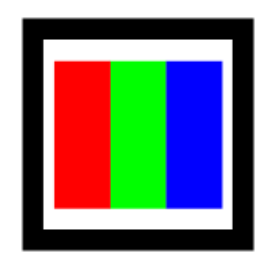

Figura 3.1. Gabarito de análise da imagem geral

Caso seja necessário uma melhoria na distribuição de luz ambiente, devese utilizar uma luz de apoio com o uso do Ring Light para melhorar a aquisição da imagem. Caso isso não seja feito, a imagem poderá ficar escura e até mesmo gerar ruídos naturais causados pelo CMOS.

É importante verificar a distância de foco da objetiva, Existem algumas indicações nos manuais dos fabricantes que aconselham distâncias de 25 cm

para imagens usando o modo macro , que é o caso da Cannon T5EOS Rebel. A distância mínima de focagem da objetiva é medida desde o ponto de análise(plano focal) existente na parte superior da câmara,até o motivo.

Se estiver demasiadamente próximo do motivo, e com o modo macro ativado, a luz de focagem começará alertar piscando. Se ao utilizar o flash e a parte de baixo da imagem parecer invulgarmente escura, deve-se se afastar do motivo.Este modo torna maiores os objetos pequenos.

Porém para este ensaio o modo manual de captura de imagem foi mais utilizado pois têm-se melhores resultados devido ao controle das variáveis da câmera em relação a incidência de luz. Neste caso, pode ser primeiramente utilizar o modo automático ou modo macro e avaliar no visor a detecção processada pela câmera, e assim ter como referência a aplicação para o modo manual. Entretanto é possível avaliar a situação ambiental já no modo manual sempre aplicando foco no plano da imagem.

### 3.1.1 Procedimentos para criação de imagens e indicadores de referência

Ao fotografar deve-se ter em mente os três pilares básicos da fotografia, são eles: velocidade do obturador, abertura do diafragma e sensibilidade da ISO.

A velocidade do obturador é a quantidade de tempo que o obturador é aberto para expor o sensor a luz, tal medida é feita em segundos. Quanto maior o denominador mais rápida a velocidade de aquisição.

Para essas aplicações notou-se empiricamente que a velocidade do obturador fica em torno de 1/60 a 1/80, com o controle do ambiente. Qualquer velocidade abaixo haverá necessidade do uso de um tripé, ou necessidade de se apoiar em alguma superfície firme para a aquisição. Ao alterar algum dos componentes básicos da fotografia, os outros deverão ser alterados para equilibrar a captação da imagem,e isso é notado pelo fotômetro da câmera que na maioria dos casos deve ficar centralizado, o que denota equilibrio de exposição.

Já a variável diafragma, também controla a exposição do sensor e está relacionada com a abertura de campo da imagem, quanto maior o valor do diafragma, mas ele estará fechado e menos luz entrará, maior será a profundidade de campo e a imagem será mais escura. Quanto menor o valor do diafragma, menor será a profundidade de campo e tem como tendência a luz ser mais clara.

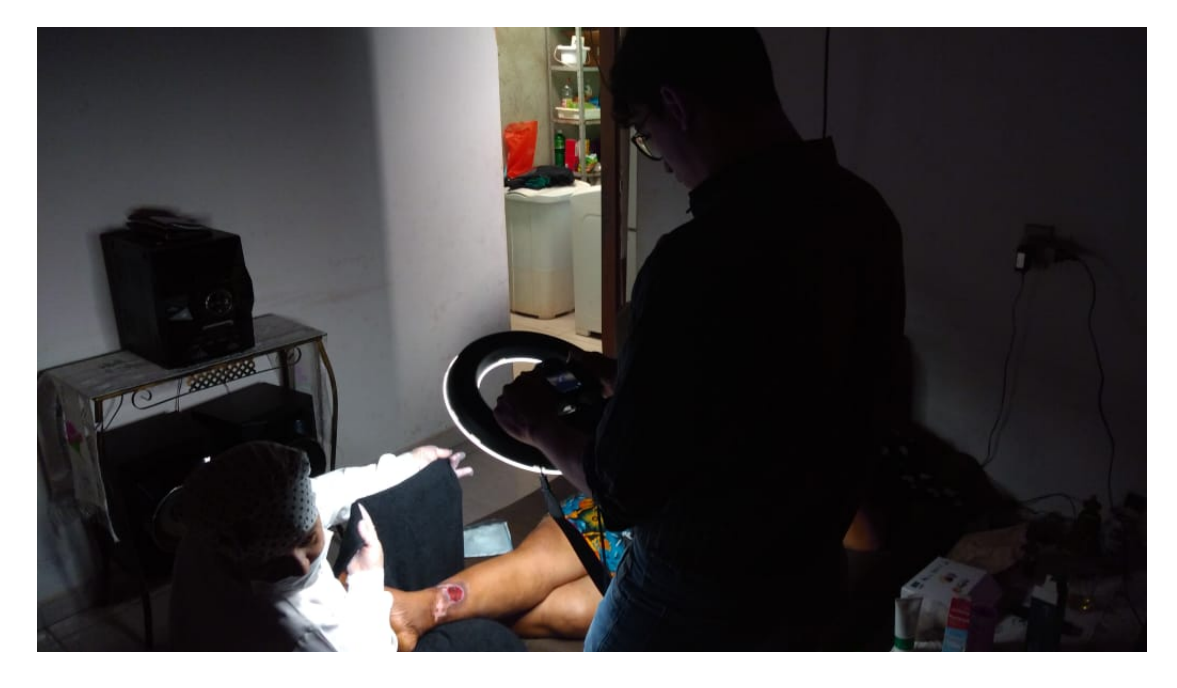

Figura 3.2. Aquisição em paciente, luz com incidência direta e câmera paralela

### 3.1.2 Ajustando a câmera a luz ambiente

Para criar uma imagem, primeiro deve-se controlar a iluminação ambiente detectando a intensidad de luz ambiente por meio do fotômetro da câmera. Segue-se então o seguinte procedimento inicial no modo Manual

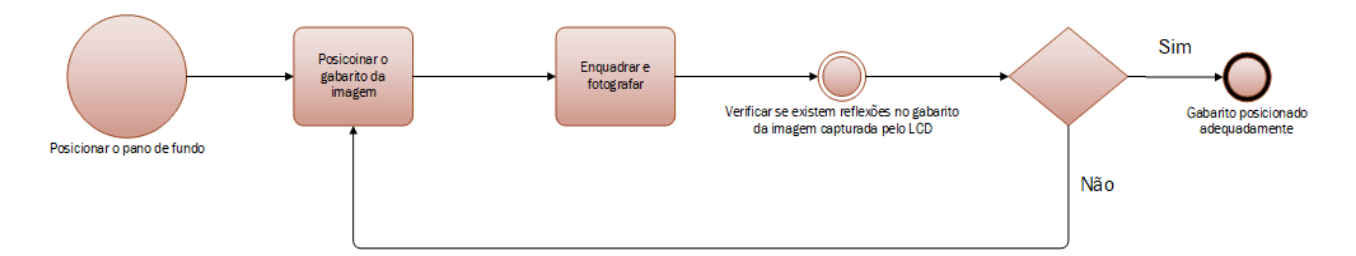

Figura 3.3. Método de calibração da câmera para a situação ambiente

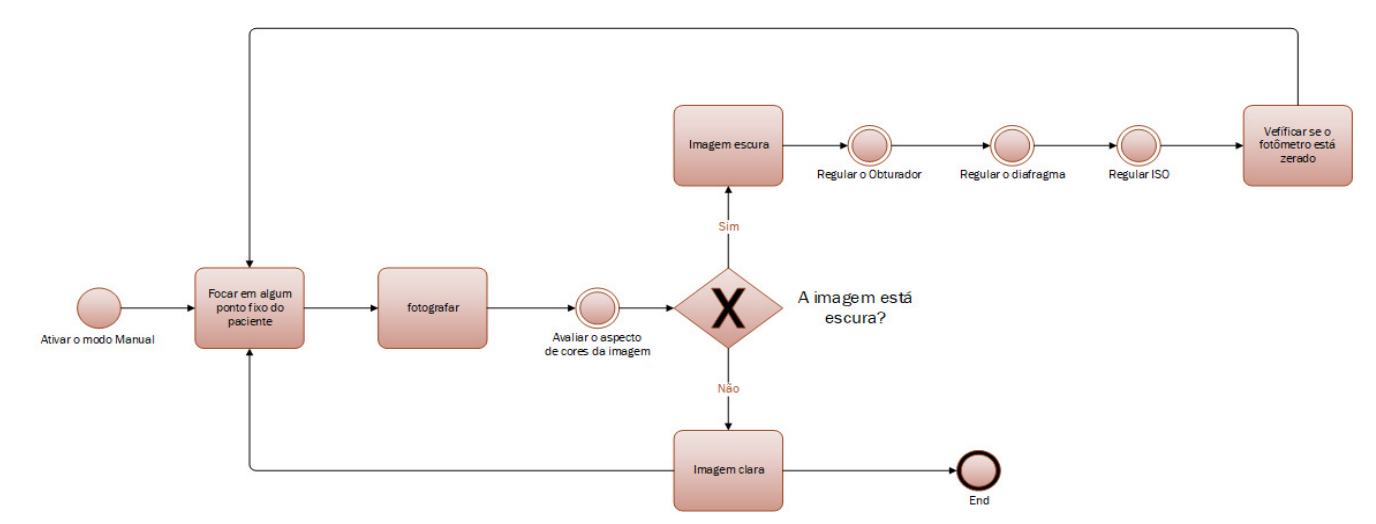

Figura 3.4. Etapa de ajuste do gabarito da imagem e a relação de projeção câmera e plano da imagem.

$$
Diaffragma = 2.X_p \tag{3.1}
$$

Além das alterações do obturador, diafagrama e ISO, a outra opção de alteração de exposição é a intensidade luminosa,ou seja, inserindo um ponto de luz no ambiente em direção ao objeto, dessa forma cada alteração de ponto exigirá uma radiação luminosa a mais, ou a menos, dependerá de como está a situação no ambiente de campo. A referência sempre será a melhor qualidade e foco da imagem<sup>[1](#page-57-0)</sup>.

<span id="page-57-0"></span><sup>&</sup>lt;sup>1</sup>A referência técnica dessa aplicação prática foi inspirada no Bruno Camargo do Beginners Fotografia, com acesso no dia 24 de junho de 20visio19, no link: https://www.youtube.com/watch?v=-3m69raPeVU

### 3.2 Detecção do objeto de imagem via MATLAB

Ao passar pela fase de aquisição da foto, é importante aplicar algoritmos de detecção de objetos para verificar se é possível obter a imagem do quadrado, como segue o algoritmo criado.

```
clear, close all, clc
\sqrt[6]{I} = imread('imagem.jpeg');
I = \text{imread'}'\text{IMG_2171.JPG'};
Ig = rgb2gray(I);imbw = Ig>50;se = strel('square', 5);imbw2 = imclose(imbw, se);lab = bwlabel(imbw2);
props = regionprops(lab,'area','perimeter');
compacidade = zeros(1,max(lab(:)));
for k=1:max(lab(:))compact( k) = 4*pi*props(k). Area/(props(k). Perimeter)<sup>2</sup>;
end
[\tilde{\ }, sq_idx] = min(abs(compacidade-0.7854));
quadrado_props = props(sq_idx);
```

```
figure, imshow(lab==sq_idx)
```
## 4 Resultados e Discussão

Utilizando a metodologia citada neste trabalho, realizou visitas para aquisição de imagens dos pacientes em suas residências. Durante às visitas, o protocolo citado foi utilizando com frequência e tomando todos os cuidados necessários com a exposição do sensor a luz e fazendo o controle das três variáveis importantes aqui já citadas(Obturador, diafragama e ISO).

Como descrito no referencial teórico na seção 2.3.8, e explicado na metodologia, existirá sempre uma distorção causada durante às aquisição de imagens em pacientes reais, devido às condições médicas e de posicionamento do paciente no plano de aquisição, embora durante a aquisição deve-se ter sempre o máximo de cuidado para evitar distorções severas.

Apesar disso, tanto o algoritmo automático, quanto o manual, responderam muito bem ao plano de transformação geométrica projetiva da imagem, facilitando o reconhecimento do quadrado por meio do algoritmo de detecção de quadriláteros.

Em muitas imagens adquiridas mesmo não aplicando o algoritmo de transformação projetiva, conseguiu-se reconhecer o "gabarito"RGB na imagem, entretanto com distorções.

60

## 4.1 Análise da imagem natural, Paciente S

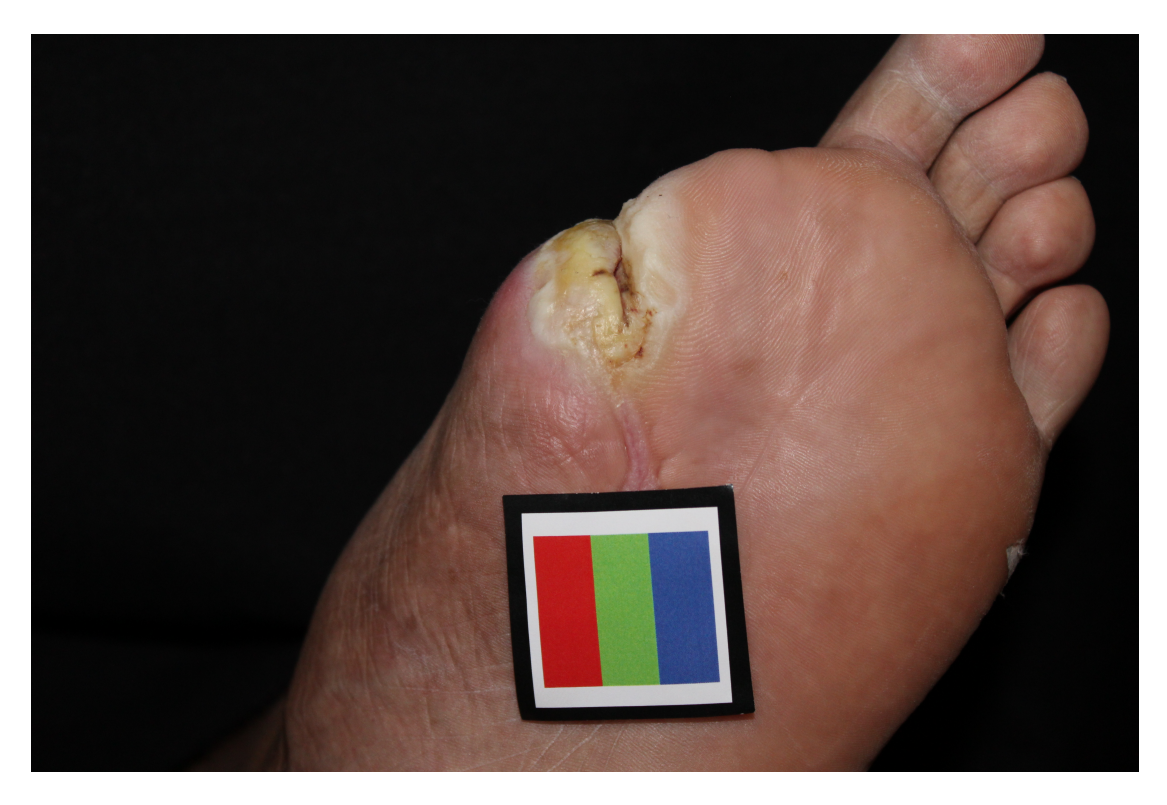

Figura 4.1. Paciente S, amputação do dedo, gabarito com distorção

Notavelmente por meio da figura 4.1 é possível notar a distorção causada pela posição do equipamento de aquisição(câmera DSLR, e a posição do cameram). Entretanto isso pode ser corrigido através do algoritmo de transformação projetiva sem prejuízos a imagem.

Também é possível notar na imagem que no gabarito, as regiões em preto ficaram sem aspectos reflexivos, assim como na região RGB, o que visualmente é possível classificar como uma boa aquisição.

Essa é a imagem natural, sem nem tipo de pré-processamento ou ajustes de cor para o fundo ou para o primeiro plano, que é o pé do paciente. Considerase que não se deve aplicar nenhum tipo de algoritmo de segmentação ou de mensuração com esse tipo de imagem devido a sua distorção. Porém o contrario também ocorreu, conseguiu-se aplicar o algoritmo de transformação projetiva, entretanto não foi possível reconhecer o "gabarito"devido incidências reflexivas na captação da imagem.

### 4.2 Transformação projetiva, Paciente S

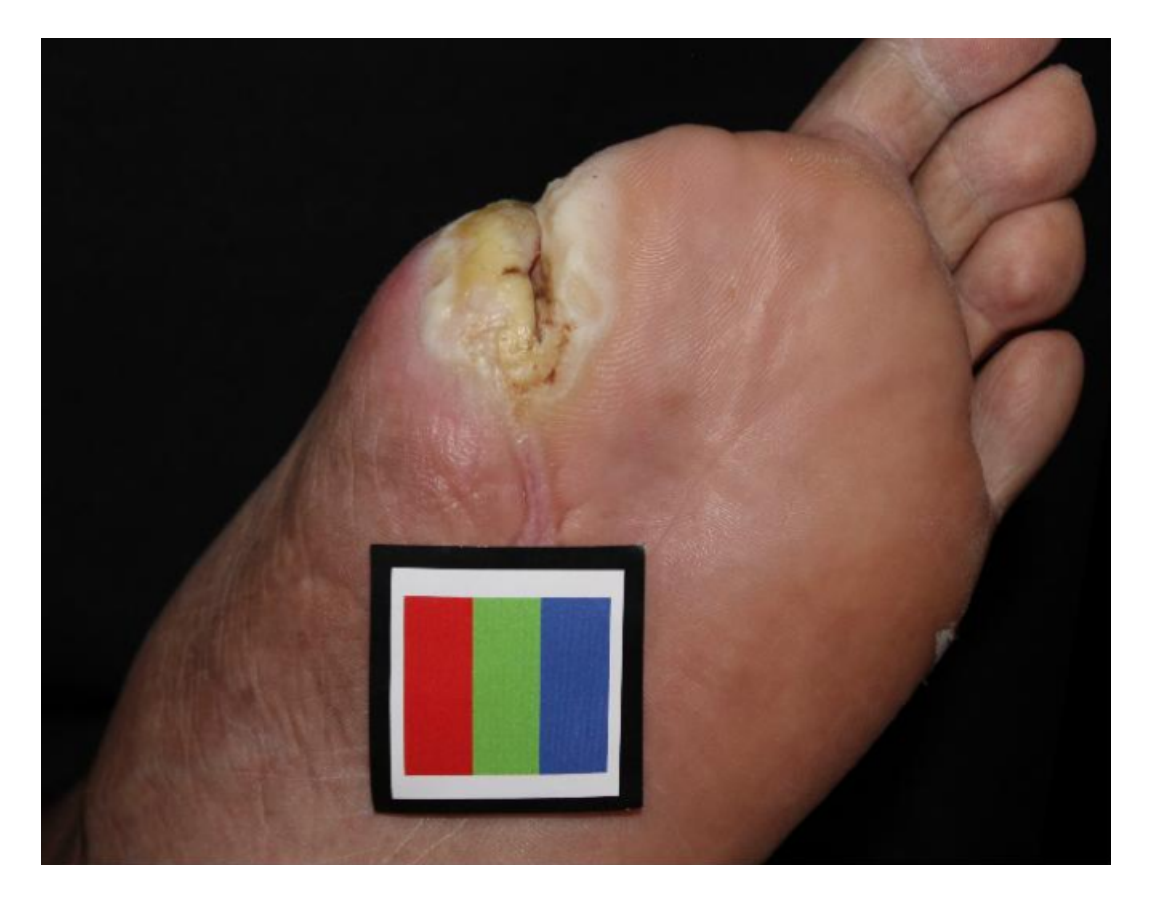

Figura 4.2. Paciente S, amputação do dedo, gabarito com correção de distorção

Nesta imagem já foi aplicado o algoritmo de transformação projetiva, tanto para a forma manual quanto para a forma automática, e os resultados foram os mesmos. Em todos os cases haverá a necessidade fazer um recorte da imagem, porém deve ser recortada de forma a não afetar os dados que a imagem fornece. É possível observar nessa aquisição que a imagem do quadrilátero está posicionada como se houvesse feito uuma nova fotografia em uma melhor posição, entretanto isso foi aplicando por meio de algoritmos matemáticos de projeção geométrica.

### 4.3 Paciente S, detectação do gabarito automática

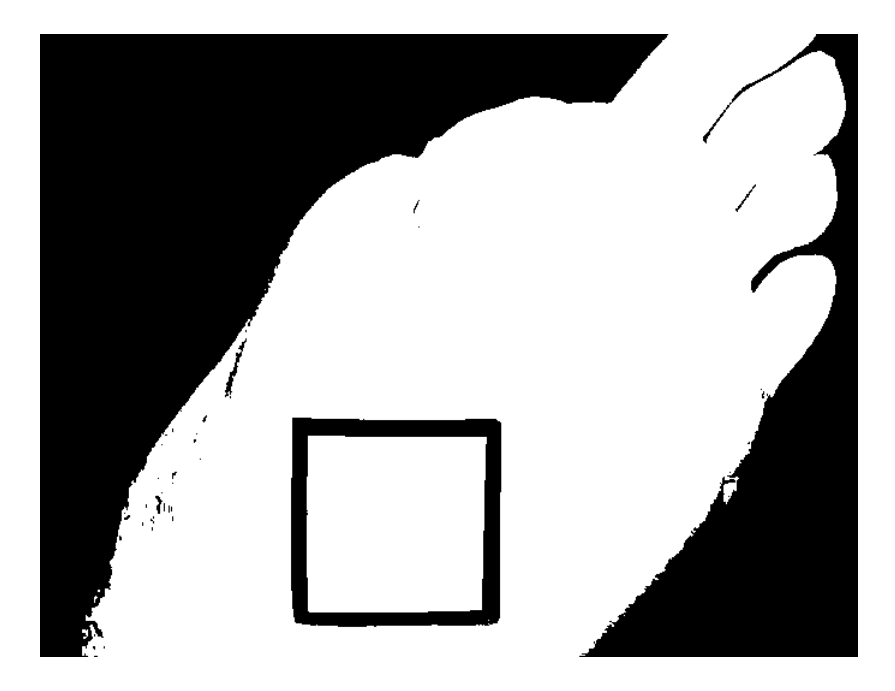

Figura 4.3. Paciente S, amputação do dedo, gabarito com distorção projetiva e com projeção ajustada

Para a etapa de construção do algoritmo de detecção do quadrado de forma automática uilizou-se o método de compacidade, com marcadores morfológicos, assim como técnicas de erosão e dilatação da imagem, na imagem binarizada é possível confirmar que a aquisição da imagem foi excelente, devido a detecção de todo o contorno do pé do paciente, quando do "gabarito"de imagem.

## 4.4 Transformação projetiva, paciente S Automática

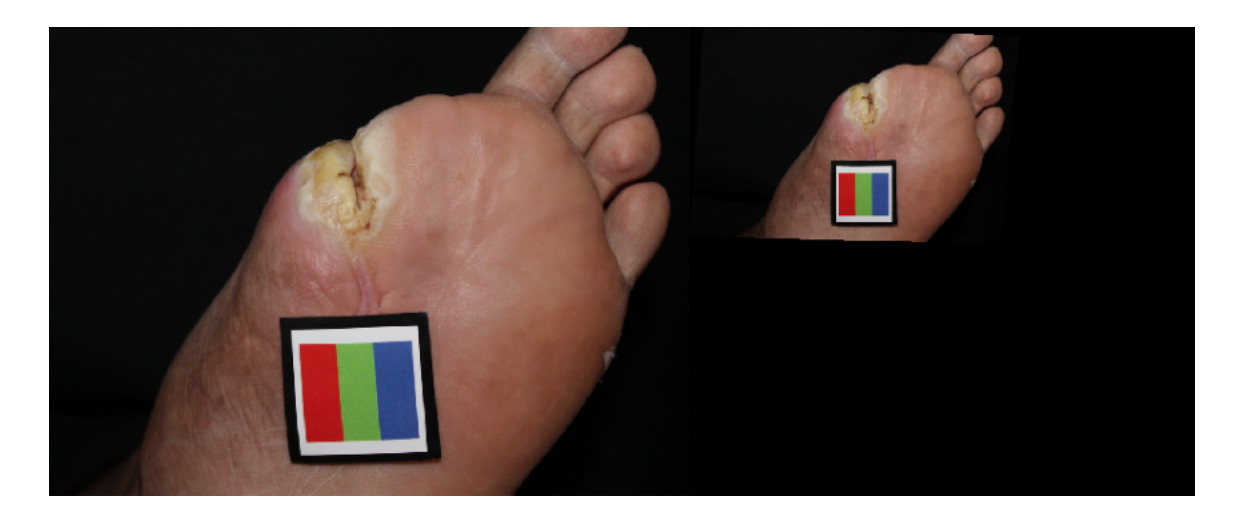

Figura 4.4. Paciente S, amputação do dedo, gabarito com distorção projetiva e com projeção ajustada

Nesta imagem aplicou-se o método de transformação projetiva utilizando técnicas de processamento de imagens automática, o resultado foi tão bom quando o modo manual, mesmo não aplicando uma calibração de algoritmo para a câmera, o resultado tornou-se surpreendente, tendo em vista que a detecção de pontos foi aplicada de forma automática utilizando a detecção de pontos de Harris.

## 4.5 Análise da imagem natural, Manequim

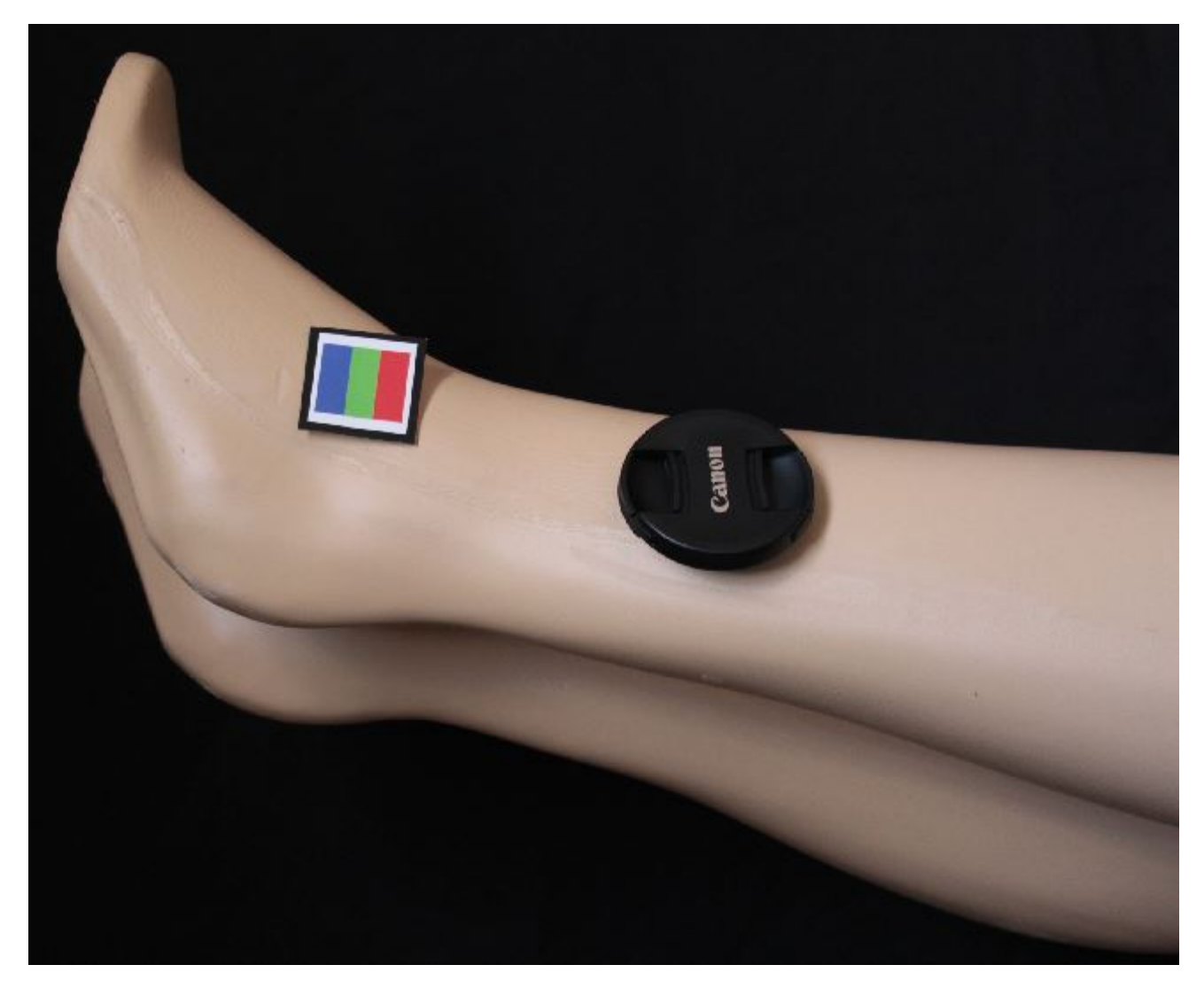

Figura 4.5. Manequim sob luz natural e com distorções no gabarito

Também foi efetuado aquisições em bonecos de manequins para verificar a agilidade da metodologia, e também a destreza do algoritmo tanto manual quanto automático.

Conforme todos os procedimentos já citandos no paciente S, executou-se a mesma técnica no manequim e intencionalmente deixando o "gabarito"ligeiramente distorcida na aquisição.

# 4.6 Transformação projetiva, Manequim

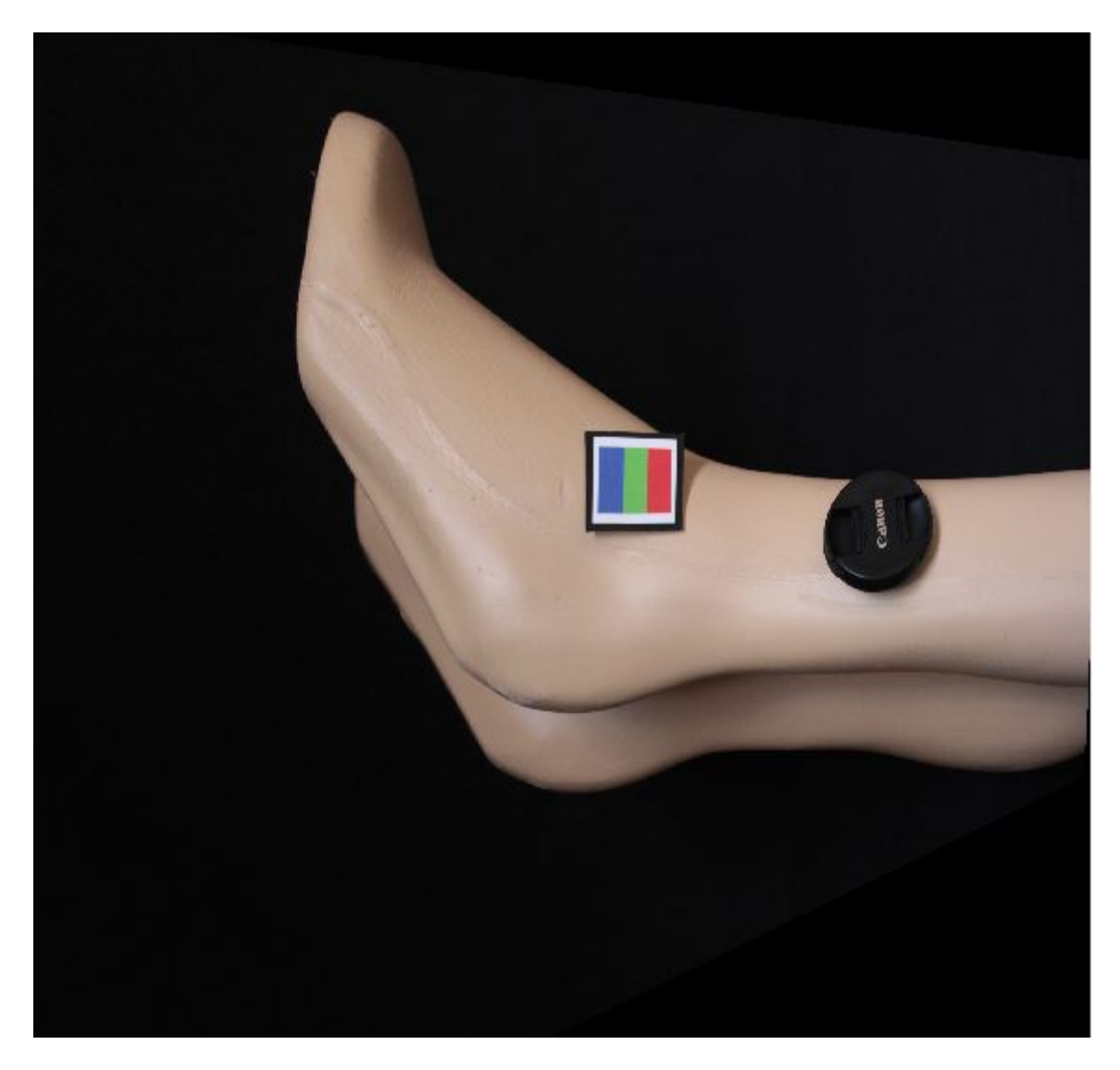

Figura 4.6. Manequim com transformação projetiva de imagem

## 4.7 Imagem binarizada, Manequim

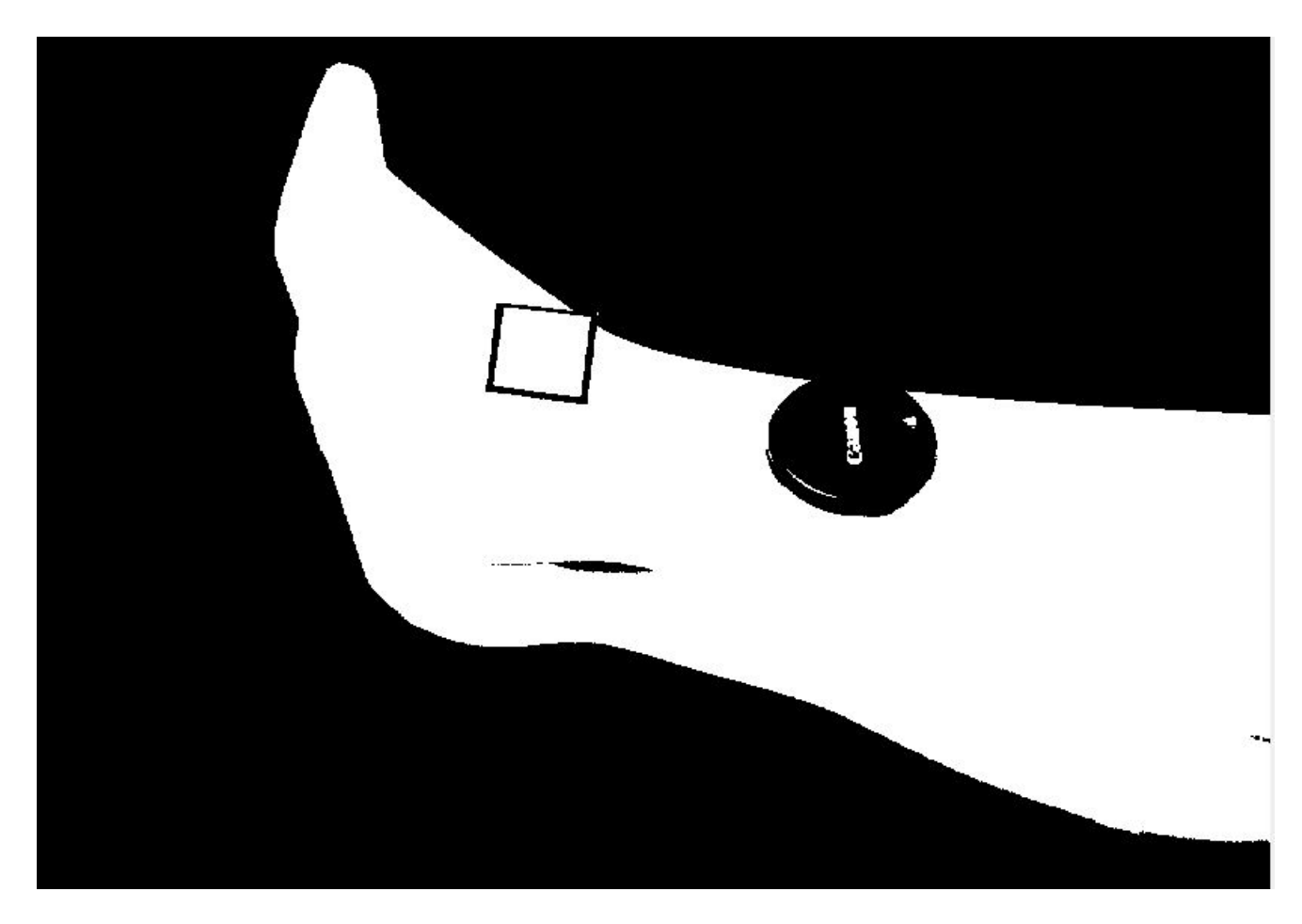

Figura 4.7. Manequim com a imagem binarizada com a detecção do quadrado.

Nessa,ainda não foi aplicada a transformação projetiva da imagem, entretanto mesmo aplicando o algoritmo de detecção de quadrado, foi possível reconhecer o quadrado na imagem, embora tenha distorções visíveis do quadrado na imagem.

4.8 Paciente pé amputado SJ, imagem natural adquirida

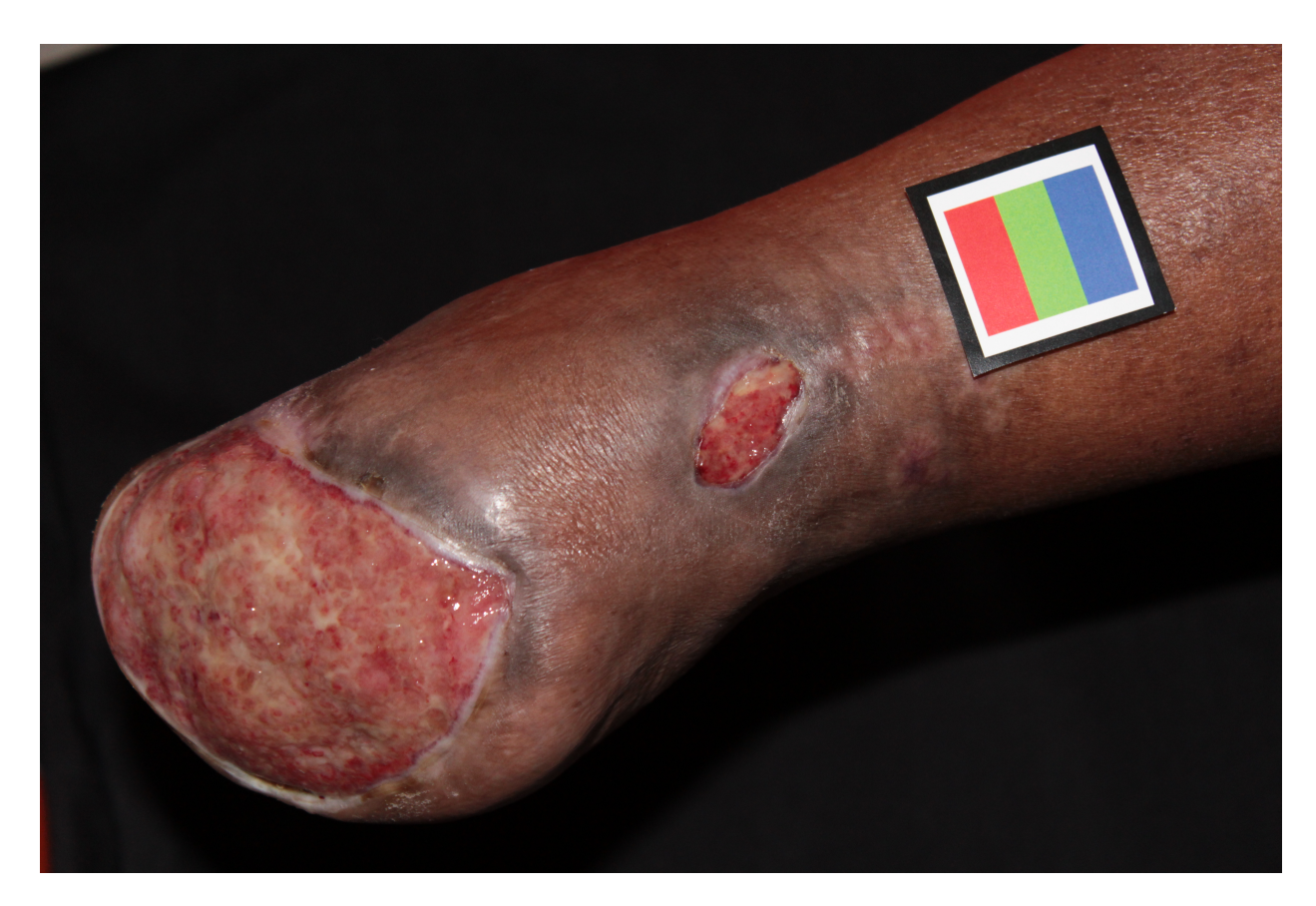

Figura 4.8. Paciente com amputação no pé, imagem distorcida

Nesta imagem, considerada de aquisição e controle de luz complicado durante a aquisição, é possível notar pontos reflexivos tanto na úlcera, quanto na região de amputação, assim como também na região inferior esquerda do "gabarito".

Durante a aquisição o paciente se manteve com a perna conforme a imagem demonstra, por se tratar de uma região dolorosa, não podendo haver modificação no plano do paciente e o plano da imagem, neste caso fica elucidado a necessidade de aplicação dos algoritmos de transformações projetivas.

## 4.9 Paciente pé amputado SJ, transformação projetiva

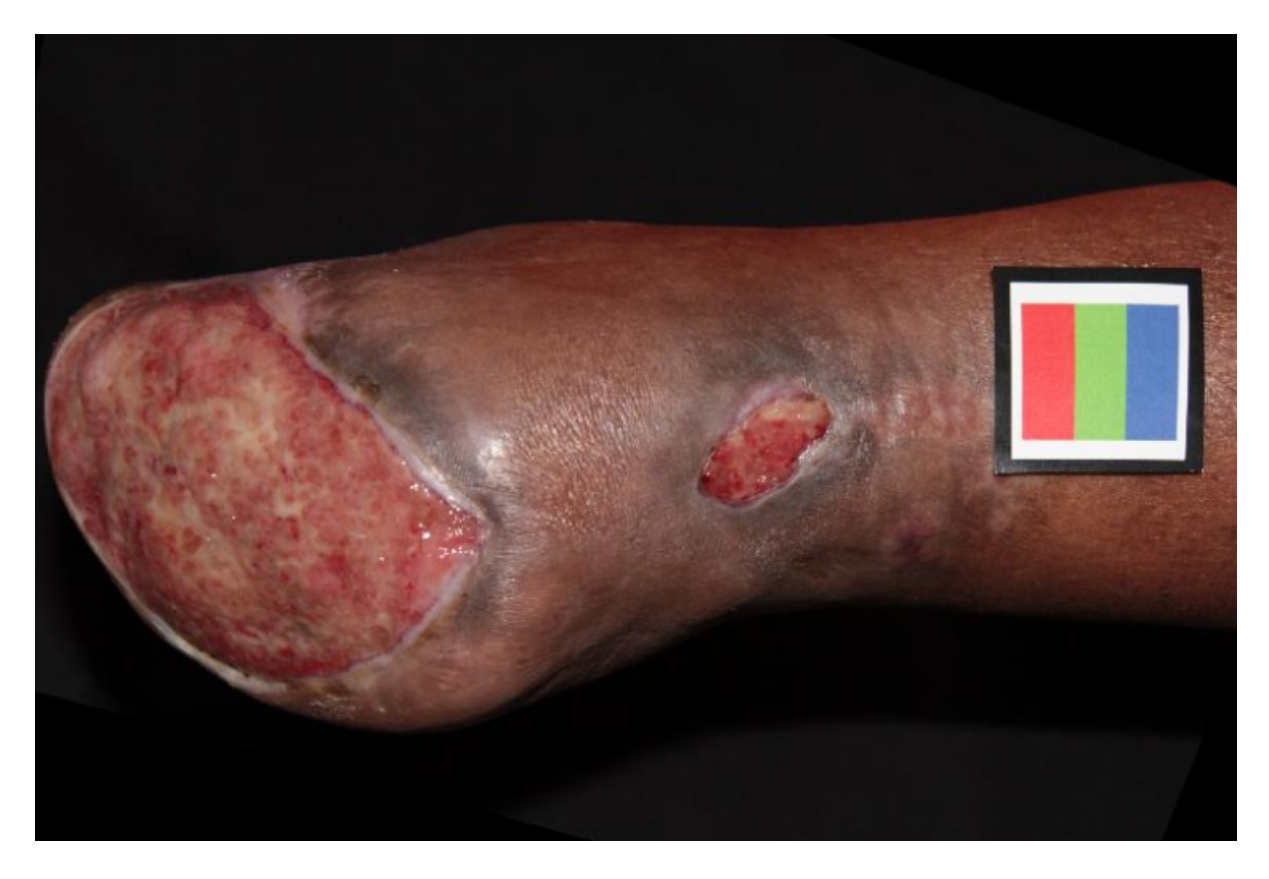

Figura 4.9. Paciente com amputação no pé, imagem transformada

É possível notar o reajuste do gabarito na imagem como aconteceu no paciente S, embora a imagem naturalmente tenha irregularidade de sobras, porém que não atrapalham muito no desenvolvimento de futuros algoritmos.

Efetuou-se o recorte da imagem para melhor ajuste do procedimento e compressão da imagem, porém sem perdas informacionais no plano da imagem. Imagem já com a transformação projetiva aplicada, nota-se que o plano da imagem ficou praticamente paralelo com um ajuste da posição da perna por meio do algoritmo de transformação da imagem.

4.10 Resultados dos histogramas das imagens em diferentes situações de iluminação

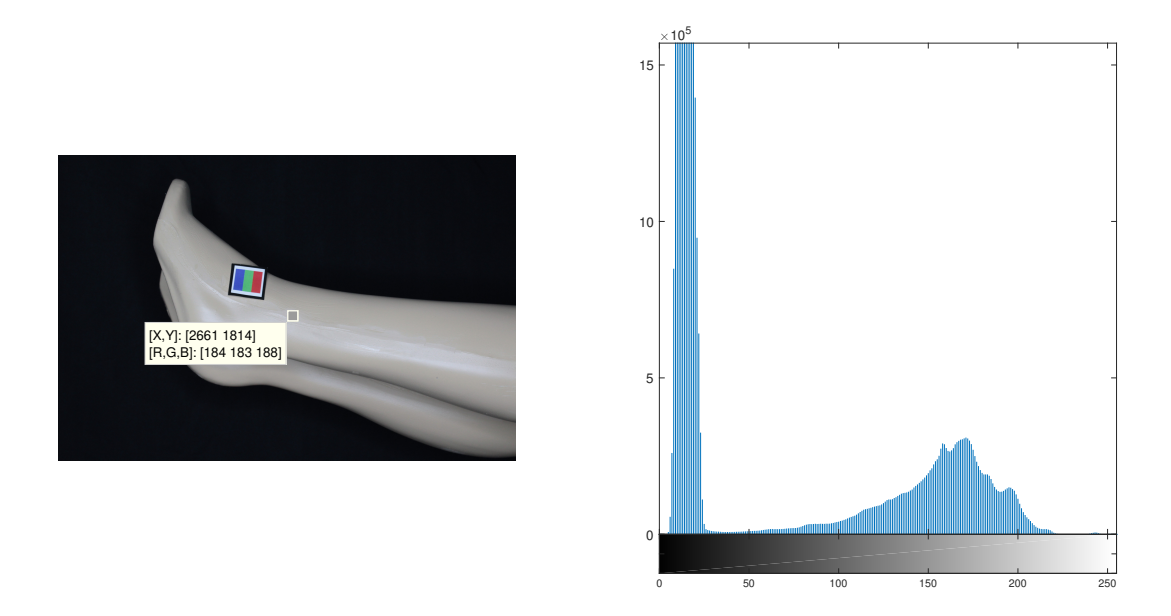

Figura 4.10. Uso de iluminação artificial por meio do Ring Light com dimmer em incidência suave

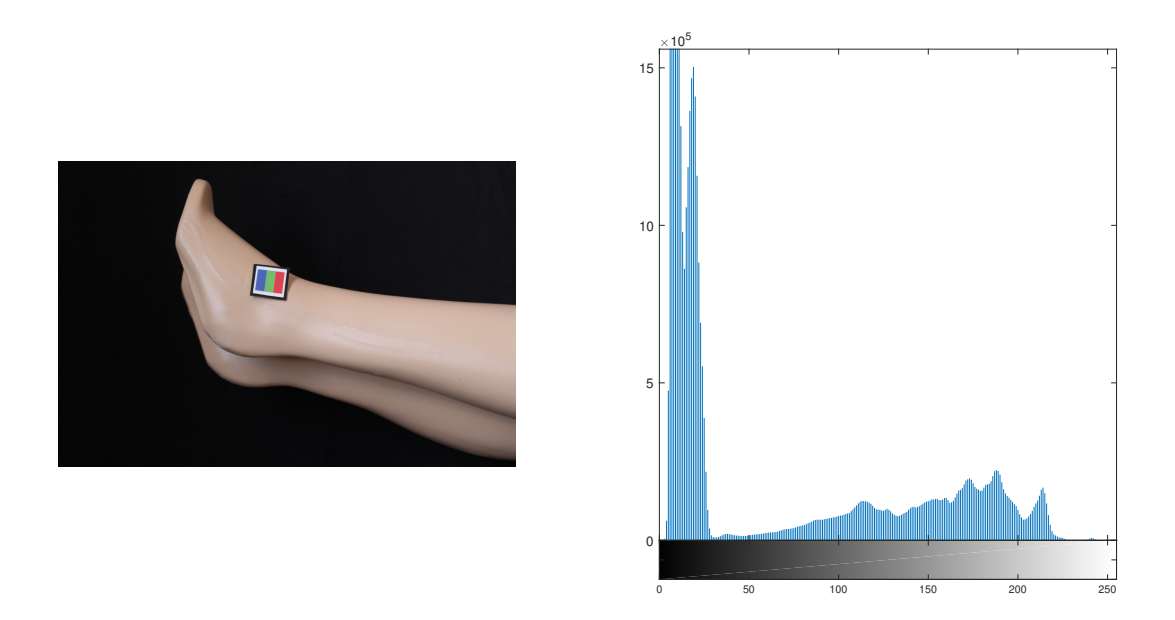

Figura 4.11. Imagem utilizando luz natural com pouca incidência

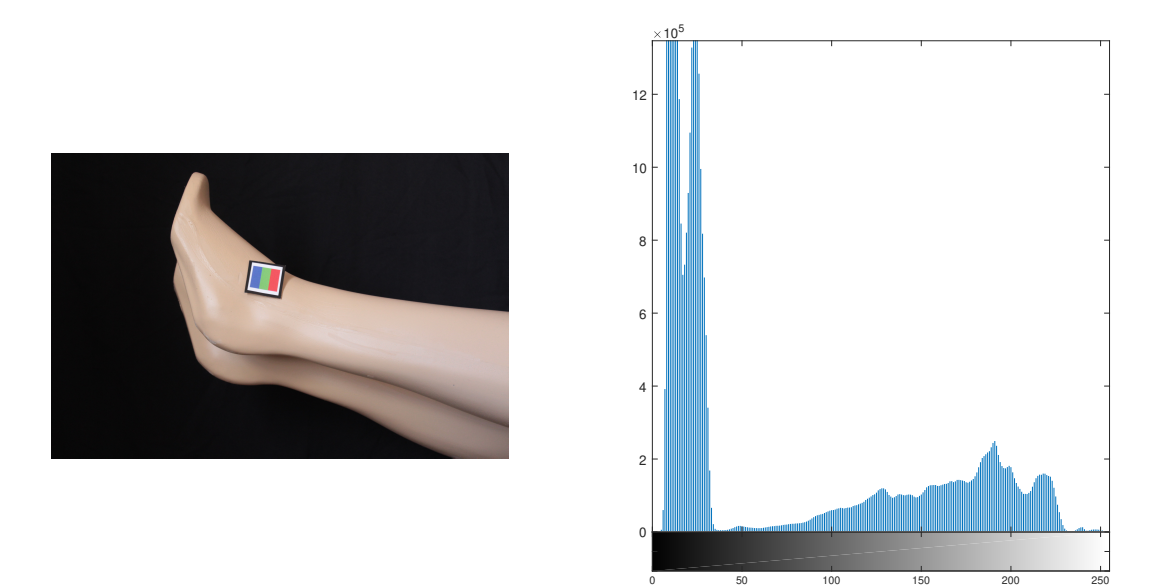

Figura 4.12. Luz natural abundante

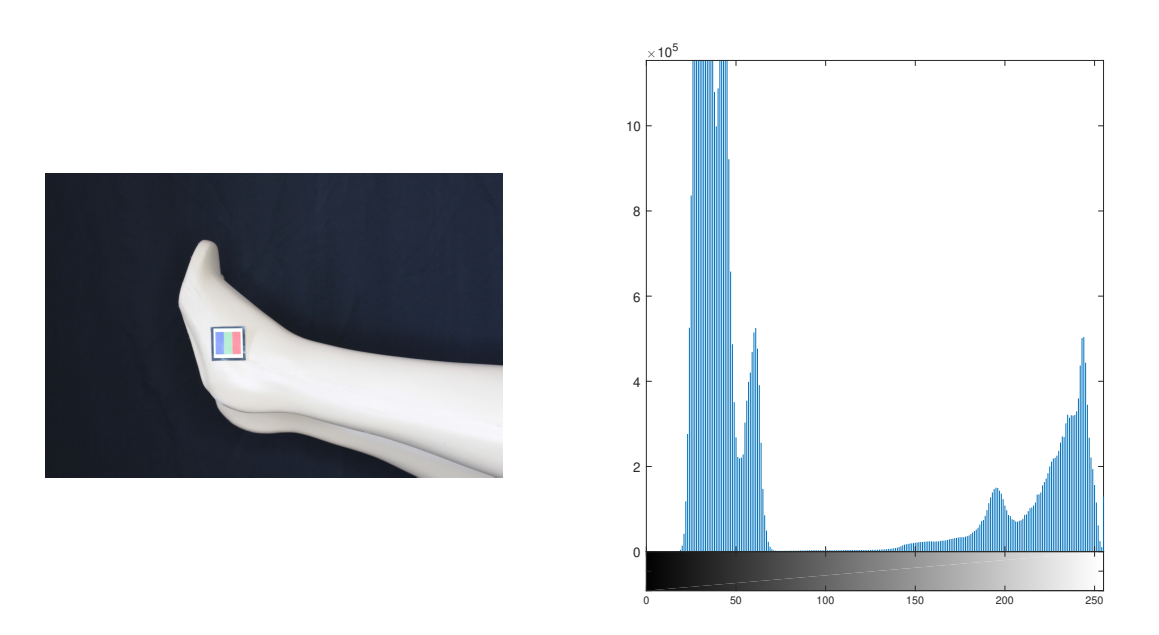

Figura 4.13. Luz artificial Ring Light intensa.

# 5 Conclusão

Neste trabalho foi possível perceber a utilidade de transformação projetiva após a criação de um protocolo de aquisição de imagens em pacientes reais. Visilmente o resultado é notável no plano da imagem adquirida, e percebe-se a importância de se inserir o algoritmo de correção de projeção de imagens nesse tipo de fotografia médica para fins de processamento digitais de imagens.

Entretanto alguns pontos de destaque é a grande dificuldade em controlar a luz no local de aquisição das fotos que costumam sofrer grandes distorções, não só na formação da imagem, mas também pela posição do paciente, e que na maioria dos casos exige uma técnica mais apurada de quem fará a fotografia.

O procedimento aqui adotado mostrou-se eficiente quando foi preciso aplicar tanto em pacientes reais, quanto em um boneco manequim o que trouxe um excelente resultado tanto na detecção do quadrado, como na distribuição de cores da imagem. Entretanto, é preciso melhorar o "gabarito"de imagem pois às cores RGB durante a fase de processamento digital não trouxeram os resultados esperados para uma fase de classificação de cores. Isso ocorreu devido a dificuldade de reprodução de uma cor real em uma impressora laser de mercado. Porém, para detecção de quadrado os algoritmos aqui mencionadas foram atestados e se mostraram promissores em processamento digitais futuros, demonstrando ser majoritariamente uma fase obrigatória para esse tipo de trabalho.
## 6 Trabalhos futuros

Para uma melhor prática de técnicas de processamentos digitais, indica-se para os trabalhos futuros o uso de bonecos manequins para testes e validações dos algoritmos, e em seguida partir para imagens de campo. Isso aumentará às chances de acertos durante às aquisição das imagens e também em melhoras no protocolo de aquisição que costumam variar. Entretanto, para esse tipo de trabalho quase sempre será utilizado o método com gabaritos de imagens e tentativas de formação de imagens em planos paralelos, além de ajustes de projeções geométricas da imagem para futuras fases de processamento digital de imagens.

Não há como criar uma etapa de processamento de imagens se o protocolo de aquisição de imagens não trouxer imagens que cumpram mínimamente o requisito de reconhecimento automático do gabarito de imagem. O uso do Gabarito RGB tinha o intuito de calibrar o cubo RGB da imagem, entretanto, não foi bem sucedido pois a dificuldade computacional de definir cor dependia da qualidade da impressora.

Feridas complexas e com dimensões que não seja possível encaixar o gabarito de imagem causam uma ernome dificuldade na aquisição, pois deve-se manter o local sem contato com resíduos ou componentes que infecte a ferida com agentes estranhos.

O uso de câmeras DSLRs mostrou-se eficiente e seguro para este tipo de trabalho, tendo em vista às possibilidades de controle de exposição do sensor a luz ambiente. Porém, indica-se para trabalhos futuros o uso de filtros polarizadores na lente da câmera para reduzir reflexos causadas pela ferida e até mesmo pela iluminação ambiente, além de realçar cores aumentando o contraste entre elementos de primeiro e segundo plano da imagem.

## Referências Bibliográficas

- [1] Matheus Bichara de Assumpção. Implementação em FPGA de algoritmo de detecção de cantos de imagens para aplicações em tempo real. 2014.
- [2] Adão MM Chmielewski. Análise e projeto de um sensor de imagem 0.35 µm cmos para compressão de dados no plano focal de câmeras digitais. master dissertation, 2009.
- [3] Ministério da Saúde (BR), Secretaria de Atenção à Saúde, e Departamento de Atenção Básica. Manual do pé diabético: estratégias para o cuidado da pessoa com doença crônica, 2016.
- [4] Cadernos de Atenção Básica. n. 16. Série A, 2006.
- [5] Sociedade Brasileira de Diabetes. Diretrizes da sociedade brasileira de diabetes (2017-2018), 2017.
- [6] Clovis Costa de Souza. A iluminação em consultórios odontológicos: uma análise ergonômica específica para melhora na qualidade de vida do cirurgião-dentista. PhD thesis, Universidade Federal de Santa Catarina, Centro Tecnológico. Programa de Pos,2003, 2003.
- [7] Camila Letícia Dias dos Reis, Janaína Mortosa Cavalcante, Edvar Ferreira da Rocha Júnior, Rinaldo Souza Neves, Levy Aniceto Santana, Renato da Veiga Guadagnin, e Lourdes Mattos Brasil. Mensuração de área de úlceras por pressão por meio dos softwares motic e do autocad $(\mathbb{R})$ . Revista Brasileira de Enfermagem, 65(2), 2012.
- [8] Maikon Cismoski dos Santos e Anderson Rocha. Revisão de conceitos em projeção, homografia, calibração de câmera, geometria epipolar, mapas de profundidade e varredura de planos.
- [9] Eduardo Ferrara e Mikiya Muramatsu. Curva caracterıstica de um filme fotografico. Revista Brasileira de Ensino de Fısica, 20(1), 1998.
- [10] Rafael C Gonzalez e Richard C Woods. Processamento digital de imagens . Pearson Educación, 2009.
- [11] Marina Pinheiro Marques. Segmentação e classificação automática de úlceras. 2014.
- [12] Débora Garbin Minatel, Chukuka Samuel Enwemeka, Suzelei Castro França, e Marco Andrey Cipriani Frade. Fototerapia (leds 660/890nm) no tratamento de úlceras de perna em pacientes diabéticos: estudo de caso. An Bras Dermatol, 84(3):279–83, 2009.
- [13] V. Palacin. Fotografia Teoria E Pratica. SARAIVA EDITORA,.
- [14] GFM Pereira. Manual de condutas para úlceras neurotróficas e traumáticas. Brasília: Ministério da Saúde, 2002.
- [15] JA Rocha, MJ Miranda, e MJ Andrade. Abordagem terapêutica das úlceras de pressão: intervenções baseadas na evidência. Acta Med Port, 19(1):29–38, 2006.
- [16] Chris Solomon e Toby Breckon. Fundamentos de processamento digital de imagens: uma abordagem prática com exemplos em Matlab. Grupo Gen-LTC, 2016.
- [17] Isabella Chianca Bessa Ribeiro do Valle et al. Fotografando digitalmente, pensando analogicamente: a caixa preta da fotografia numérica. 2012.

[18] Richard Hartley Andrew Zisserman. Multiple View Geometry in Computer Vision, 2nd Edition. 2 edição, 2004.